UNIVERSIDADE FEDERAL DE MINAS GERAIS -UFMG FACULDADE DE CIÊNCIAS ECONÔMICAS CENTRO DE PÓS-GRADUAÇÃO E PESQUISA EM ADMINISTRAÇÃO CURSO DE ESPECIALIZAÇÃO EM GESTÃO ESTRATÉGICA

# **CARTEIRAS EFICIENTES EM FUNDOS DE PENSÃO ATRAVÉS DOS MODELOS MARKOWITZ, BOOTSTRAP E MONTE CARLO**

FERNANDO HENRIQUE BONACASADA

Belo Horizonte 2018

## FERNANDO HENRIQUE BONACASADA

## **CARTEIRAS EFICIENTES EM FUNDOS DE PENSÃO ATRAVÉS DOS MODELOS MARKOWITZ, BOOTSTRAP E MONTE CARLO**

Trabalho de Conclusão de Curso apresentado ao Centro de Pós-Graduação e Pesquisa em Administração (CEPEAD/FACE) da Universidade Federal de Minas Gerais, como requisito parcial à obtenção do Certificado de Especialista em Finanças Empresariais do Curso de Pós-Graduação em Gestão Estratégica (CEGE).

Orientador: Prof. Dr. Robert Aldo Iquiapaza **Coaguila** 

> Belo Horizonte 2018

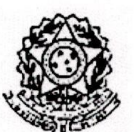

#### Universidade Federal de Minas Gerais Faculdade de Ciências Econômicas Departamento de Ciências Administrativas Centro de Pós-Graduação e Pesquisas em Administração Curso de Especialização em Gestão Estratégica

ATA DA DEFESA DE TRABALHO DE CONCLUSÃO DE CURSO do Senhor FERNANDO HENRIQUE BONACASADA, REGISTRO Nº 2016690512. No dia 06/12/2018 às 18:00 horas, reuniu-se na Faculdade de Ciências Econômicas da Universidade Federal de Minas Gerais - UFMG, a Comissão Examinadora de Trabalho de Conclusão de Curso - TCC, indicada pela Coordenação do Curso de Especialização em Gestão Estratégica - CEGE, para julgar o Trabalho de Conclusão de Curso intitulado "CARTEIRAS EFICIENTES EM FUNDOS DE PENSÃO ATRAVÉS DOS MODELOS MARKOWITZ, BOOTSTRAP E MONTE CARLO", requisito para a obtenção do Título de Especialista. Abrindo a sessão, o orientador e Presidente da Comissão, Professor Robert Aldo Iquiapaza Coaguila, após dar conhecimento aos presentes do teor das Normas Regulamentares de apresentação do TCC, passou a palavra ao aluno para apresentação de seu trabalho. Seguiu-se a arquição pelos examinadores, seguido das respostas do aluno. Logo após, a Comissão se reuniu sem a presença do aluno e do público, para avaliação do TCC, que foi considerado:

(X) APROVADO

() APROVAÇÃO CONDICIONADA A SATISFAÇÃO DAS EXIGÊNCIAS CONSTANTES NO VERSO DESTA FOLHA, NO PRAZO FIXADO PELA BANCA EXAMINADORA - PRAZO MÁXIMO DE 60 (SESSENTA) DIAS

( ) NÃO APROVADO

90 pontos ( noventa ) trabalhos com nota maior ou igual a 60 serão considerados aprovados.

O resultado final foi comunicado publicamente ao aluno pelo<br>orientador e Presidente da Comissão. Nada mais havendo a tratar, o Senhor Presidente encerrou a reunião e lavrou a presente ATA, que será assinada por todos os membros participantes da Comissão<br>Examinadora. Belo Horizonte, 06/12/2018.

Prof. Robert Aldo Iquiapaza Coaguila (Orientador)

Prof. Antônio Artur de Souza

# **CARTEIRAS EFICIENTES EM FUNDOS DE PENSÃO ATRAVÉS DOS MODELOS MARKOWITZ, BOOTSTRAP E MONTE CARLO**

*Resumo: O trabalho trata do tema da eficiência de carteiras de investimentos a partir do modelo média-variância de Henry Markowitz (1952), autor da definição clássica de otimização de portfólio. Apesar desse modelo ter iniciado a discussão acadêmica sobre técnicas de otimização de carterias, outros autores, incluindo Richard O. Michaud e Robert O. Michaud, propuseram modelos alternativos afim de lidar com a sensibilidade de dados in sample (média-variância) presente no modelo de Markowitz. A proposta desse trabalho foi construir um portfólio composto por índices de mercado, através da estratégia REF(Resampled Efficient Frontier) de Michaud com o uso de Monte Carlo e Bootstrap. Dos portfólios gerados e dos resultados obtidos realizou-se a comparação entre eles com o objetivo de verificar qual das estratégias superaram o portfólio de mínima variância (PMV), o benchmark e o mercado (MKT) e entre os resutados de 446 fundos de investimentos. Posteriormente a isso, houve a comparação final do desempenho dos mesmos portfólios simulados com o desempenho dos planos de 9 fundos de pensão, para os anos de 2012 a 2016 período entre a amostra de dados (2007-2016) e validação dos resultados dos portfólios simulados (02.01.2007 até dia anterior a 13.04.2011). Para a estimação e validação dos retornos dos portfólios simulados foi utilizado a janela móvel de 21 dias futuros, a partir de 13.04.2011 até 29.05.2018, com resultados diários e anualizados posteriormente. Em termos de comparação de desempenho diário os portfólios simulados por Monte Carlo superaram os portfólios por Bootstrap em retornos médios, acumulados e índice de Sharpe. Dos 10 portfólios, 9 superaram o PMV, benchmark (portfólio ingênuo) e mercado (MKT), enquanto que por Bootstrap todos os 10 tiveram resultados inferiores. Na comparação dos resultados anuais entre os portfólios simulados e os planos dos fundos de pensão, tanto a estratégia por Monte Carlo quanto por Bootstrap tiveram o melhor desempenho em três anos (2012, 2014 e 2015). A conclusão é que a estratégia por REF de Michaud por meio de Monte Carlo e Bootstrap, pemitiu obter portfólios com resultados anuais superiores aos planos de pensão.*

*Palavras Chave: Teoria de Carteiras; Markowitz; Bootstrap; Monte Carlo; Fronteira Eficiente Reamostrada; Fundos de Pensão.*

# **SUMÁRIO**

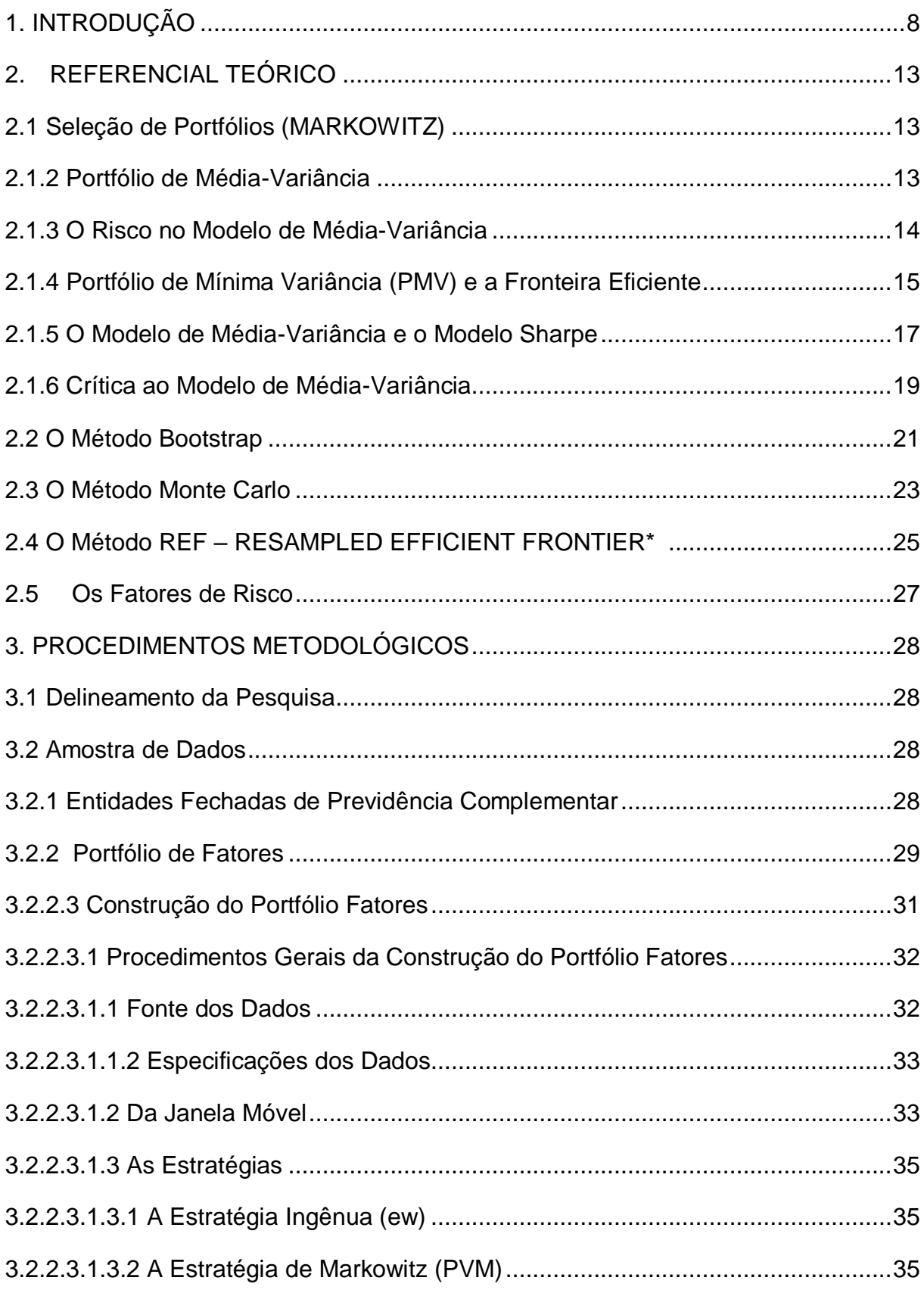

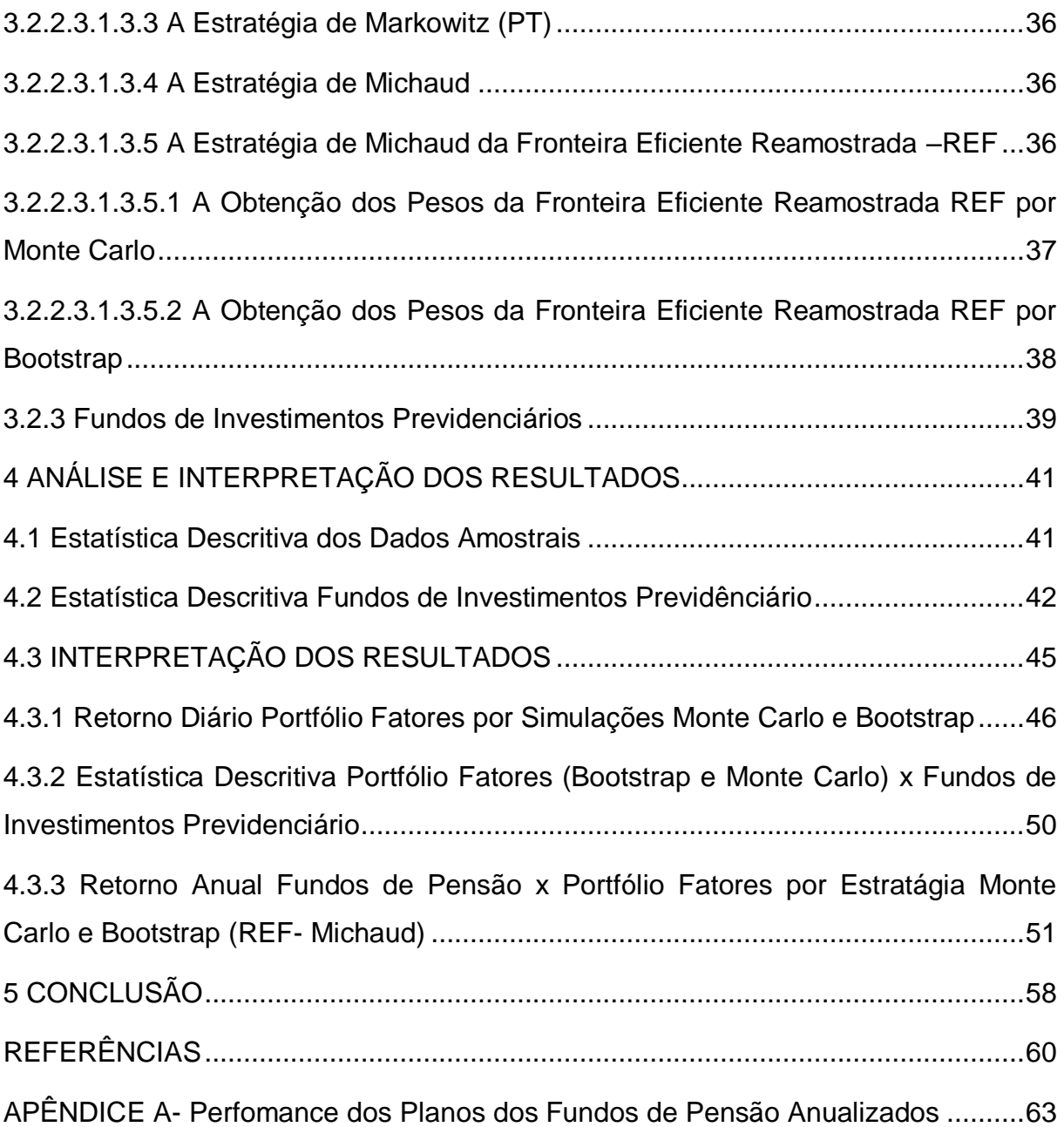

# **LISTA DE ILUSTRAÇÕES**

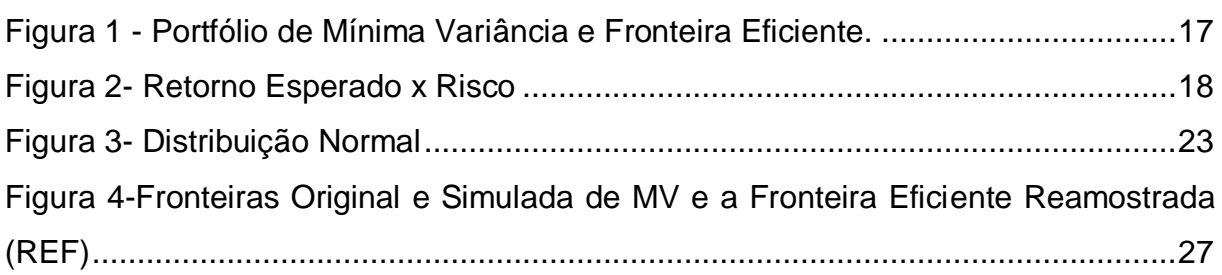

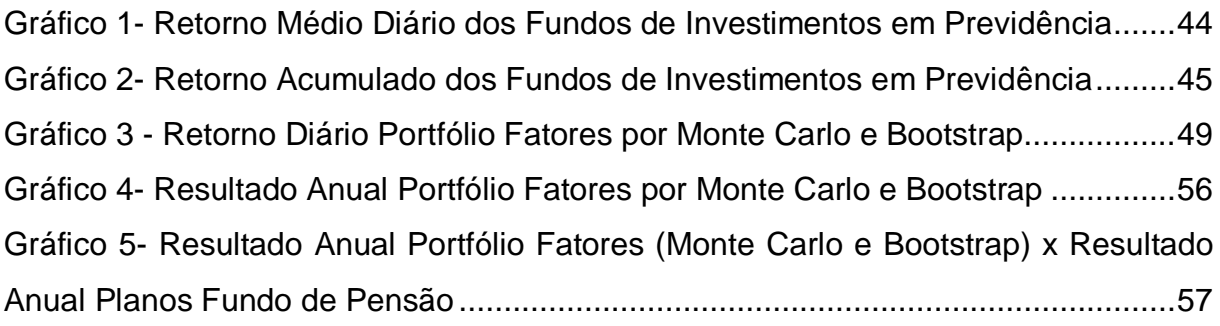

[Quadro 1-Janela Móvel para estimação e validação das Estratégias do Portfólio](#page-33-1)  Fatores [......................................................................................................................34](#page-33-1)

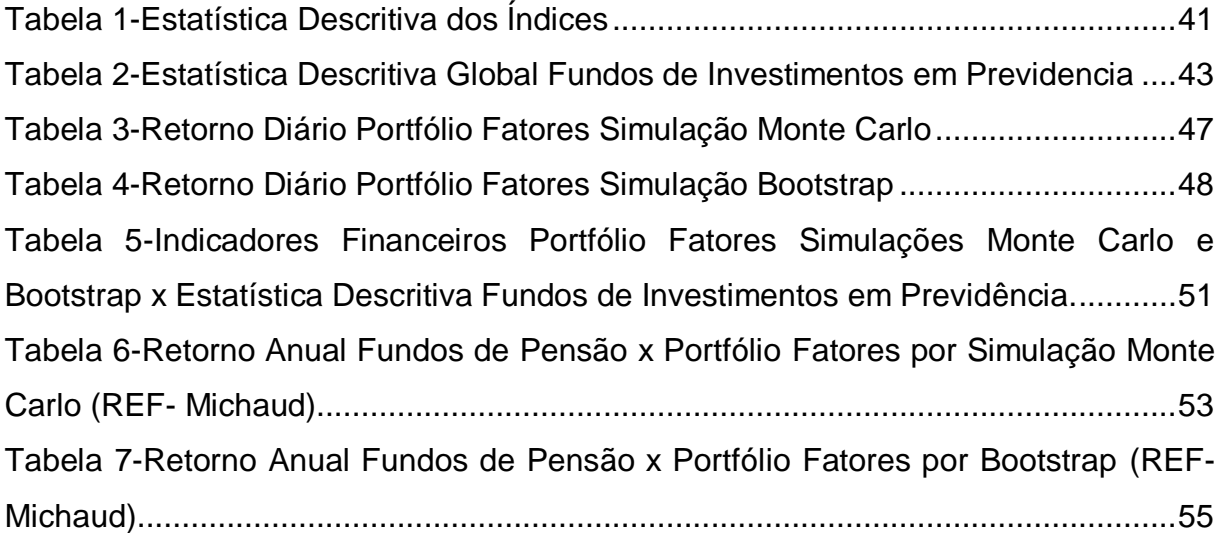

## <span id="page-7-0"></span>**1. INTRODUÇÃO**

No âmbito da ciência de gestão de carteiras um dos desafios que um gestor de portfólios se depara é com a necessidade de escolher entre um universo de ativos possíveis, os que lhe tragam os melhores retornos quando aplicados em uma carteira e como eles podem ser combinados. Essa tomada de decisão parece ser não muito simples, ao contrário, é com esse tipo de preocupação que tem levado muitos estudiosos a propor modelos matemáticos e estatísticos como forma de encontrar a melhor combinação possível entre ativos e a melhor combinação entre maior retorno e menor risco possível. (ELTON; GRUBER; BROWN; GOETZMANN, 2004).

Gerenciar de forma otimizada o risco do portfólio é um componente essencial da gestão moderna de ativos. A maioria dos investidores institucionais e economistas financeiros reconhecem os benefícios de uma eficiente diversificação de portfólio. (MICHAUD, MICHAUD, 2008).

O primeiro trabalho na área da teoria moderna de carteiras foi o de Henry Markowitz publicado no artigo "Portfolio Selection" em 1952, definindo um portfólio eficiente como aquele que tiver o maior retorno esperado (médio ou estimado) para determinado nível de risco (variância) ou, equivalente, menor risco para um determinado nível de retorno esperado de todas as carteiras de um dado universo de títulos. Assim, o retorno é definido como o resultado de sua média ponderada no conjunto das relações entre os ativos presentes e o retorno individual de cada um deles.

Uma vez que a construção da fronteira eficiente de alocação representa a relação entre risco e retorno no universo dos ativos existentes, o investidor não pode ignorar essa relação e portanto, terá de obter resultados confiáveis que advenham desse conjunto de valores e de suas probabilidades de ocorrer, quer seja pela distribuição de frequência ou pelos retornos, por isso a necessidade de exatidão. (ELTON; GRUBER; BROWN; GOETZMANN, 2004)

O modelo de média-variância (MV) prevê a maximização do retorno com menor risco envolvido (mínima variância), definido pela curva da fronteira eficiente.

Tomando a ideia acima, foi proposto nesse trabalho a construção de um portfólio denominado *Portfólio Fatores*, utilizando índices para os investimentos em renda fixa, variável e no exterior; através da estratégia de *REF* de Michaud por Monte Carlo e Bootstrap.

Por meio dos resultados obtidos foi realizada a comparação com o desempenho de 446 fundos de investimentos em previdência vigentes no período analisado, bem como entre os resultados apresentados pelos fundos de pensão por cada tipo de carteira, em termos de retorno anual entre 2012 a 2016. O período de dados históricos diários é dez (10) anos (2007-2016).

Para compor o *Portfólio Fatores* foram utilizados os seguintes índices: renda fixa (IRFM-1; IRFM1+; IMAB5; IMAB5+); renda variável (Risk Free(RF); MKT; SMB; HML; MOM; IML) e investimentos no exterior (Dólar; Ouro e S&P 500).

Tratar sobre Fundos de Pensão nesse trabalho se dá, em primeira ordem, pela sua relevância na economia brasileira como forma de investimentos em diversos setores, e em segunda ordem,,devido o latente e não menos importante, tema da "reforma trabalhista" em nosso país, quanto a desoneração das contas públicas em relação ao déficit da previdência social.

O fato é que os Fundos de Pensão, não só no Brasil mas no mundo, vem desempenhando um novo papel como meio de captalização na economia mundial servindo como agente potencializador de investimentos em setores diversos, como por exemplo, setor de infra-estrutura, energético, operacional e financeiro em geral.

A criação das Entidades Fechadas de Previdência Complementar – EFPC, conhecidas como "fundos de pensão", está fundamentada na lei Complementar nº 109 de 29/05/2001, caracterizando-as no regime de previdência privada em seu artigo 1º do capítulo I, como um "regime de capitalização ou de constituição de reservas".

Segundo o dispositivo legal os fundos de pensão são organizados de forma "autônoma" com o objetivo de garantir o benefício de previdência complementar em contra partida ao existente regime geral de previdência mantido pelo Estado brasileiro, partindo da iniciativa privada de maneira "facultativa".

De acordo com o Ministério da Previência Social os fundos de pensão são operadores de planos de benefícios, constituídos na forma de Sociedade Civil ou fundação, estruturados na forma do artigo 35 da Lei Complementar 109/01, sem fins lucrativos, que tenha por objetivo, operar plano de benefícios de caráter previdênciário. Assim as EFPC é uma instituição criada para o fim exclusivo de adminstrar planos de benefício de natureza previdenciária, patrocinadas e/ou instituídas.

As EFPC são insituições restritas a deteminado grupo de trabalhadores mantidos por meio de contribuição periódica de seus associados e de sua mantenedora, o que as caracterizam como entidades "Fechadas" e são obrigadas a aplicar parte de suas reservas técnicas no mercado acionário. (MELAGGI FILHO; ISHIKAWA, 2007, p. 134)

Há diferença entre as EFPC e as demais insituições de previdência privada, tidas como "Abertas". Enquanto que as EFPC são exclusivas a determinados grupos, as demais instituições de previdência são abertas a qualquer pessoa, da mesma forma que os interesses são distintos, na primeira sem fins lucrativos, enquanto que na segunda há *"o objetivo de instituir planos privados de concessão de pecúlio ou de rendas, de benefícios complementares ou assemelhados aos da Previdência Social"*. (ANDREZO F.; LIMA, 2007, p. 134)

Apesar da existência de um modelo de previdência social desde 1977 criado pelas autoridades monetárias, o surgimento de entidades com objetivo de gerir previdência complementar denota por parte do Estado, mesmo que não intencional, a possibilidade de fomento desse setor em permitir de certa forma a desoneração por parte do setor público como único meio de capitalização previdenciário. É claro que, devido a participação cada vez maior do Estado durante anos na economia, gerando com isso uma forte e crescente dependência por parte

dos servidores públicos da presença desse setor como o garantidor de suas aposentadorias; isso acarreta em temos práticos atuais uma aparente utopia quanto a possibildade de alívio nas contas públicas, porém o que se vislumbra desde a Lei Complemtar 109/2001 é a possibilidade do Estado aliviar a sua função até então como único garantidor de aposentadorias no Brasil.

O modelo de previdência social inicial gerido pelo Estado tinha característica básica em garantir a seguridade aos trabalhadores formais da iniciativa privada, aos empregados públicos e servidores titulares de órgãos públicos com caráter obrigatório.

Desta forma, foi através da possibilidade da criação de entidades de previdência complementar sob o aspecto "facultativo", que deu origem as chamadas entidades "Abertas" e "Fechadas" de previdência complementar.

A criação da modalidade de previdência complementar foi através de Decreto Lei nº 81. 240 de 1978, e mesmo a existência de um modelo de previdência desde o ano 1977, já havia indícios de iniciativa do setor privado na atuação dessa modalidade, exigindo tratamento legal quanto as atribuições das entidades voltadas à captação de recursos do público em geral e para aquelas que operavam no âmbito restrito de uma empresa ou grupo de empresas. (ANDREZO F.; LIMA, 2007, pp. 134,135)

Foi após esse tratamento jurídico que ocorreu a "separação legal" entre as entidades "Fechadas" com natureza sem fins lucrativos, sendo patrocinadas por empresas públicas, sociedade de economia mista ou fundações vinculadas à Administração Pública ou ainda privada, e no caso de existir várias patrocinadoras o fundo é denominado como "multipatrocinado" e as entidades "Abertas" com fins lucrativos e aberto ao público.

Quanto as entidades tidas como "Abertas", foi definida por meio do Decreto nº 4.206/02, como "sociedades constituídas com a finalidade de instituir planos de pecúlio ou rendas, mediante contribuição de seus participantes." Seus planos estão abertos ao público em geral, e por lei foi permitido que as mesmas se

constituissem em sociedades por ações quando tivessem fins lucrativos ou como sociedades civis ou fundações quando não tivessem fins lucrativos.

### <span id="page-12-0"></span>**2. REFERENCIAL TEÓRICO**

### <span id="page-12-1"></span>**2.1 Seleção de Portfólios (MARKOWITZ)**

#### <span id="page-12-2"></span>**2.1.2 Portfólio de Média-Variância**

Há mais de 60 anos após a publicação de *"Portfólio Selection"* por Harry Markowitz em 1952, sua teoria de seleção de portfólios se tornou um marco na história da investigação da teoria moderna de carteiras servindo de base para o gerenciamento de ativos, revolucionando a prática de investimentos.

A ideia fundamental da teoria de Markowitz foi sua percepção da presença de *trade-offs* nas tomadas de decisões e inclusive na seleção de ativos, entre risco versus retorno esperado.

No entanto, a seleção de portfólio é baseada na suposição de que a decisão de investimento depende apenas do valor esperado *E(Rp)* e variância  $\sigma_p^2$  do retorno total da carteira. Por outro lado, o procedimento de otimização de portfólio requer o conhecimento de  $E(Ri)$  como o retorno esperado do ativo *i,*  $\sigma_i$  como o desvio padrão do retorno do ativo *i*, e  $\sigma_{ij}$  como a covariância entre dois retornos de ativos *i* e *j* para *i, j* 1, ..., n.

Consequentemente, o modelo clássico de otimização de Média-Variância é apresentado da seguinte forma:

$$
Min \quad \sum_{i=1}^n \sum_{j=1}^n \sigma_{ij} \, x_i \, x_j
$$

$$
\sum_{i=1}^{n} E(R_i) x_1 \ge M
$$
  
\n
$$
\sum_{i=1}^{n} x_i = 1
$$
  
\n
$$
x_i \ge 0 \qquad i = 1, \dots, n
$$
 (1)

O modelo de Markowitz permite a restrição com valores negativos em  $x_i$ , dependendo da escolha do investidor.

A fórmula (1) indica um problema de programação quadrática convexa (minimização) onde é indicado por *M* o nível de retorno requerido para a carteira e por  $x_1$  a fração de um dado capital a ser investido em cada ativo *i*, exigindo ferramentas computacionais para a otimização.

Segundo Assaf Neto (2007) a teoria de Markowitz faz parte do processo de avaliação de carteiras de investimentos, o qual envolve três grandes fases: (i) a análise dos títulos, que trata com os fundamentos da avaliação de ativos, (ii) a análise de carteiras, que envolve projeções de retorno esperado e do risco de um conjunto de ativos; (iii) e a seleção de carteiras, que estuda a melhor combinação possível dos ativos analisados e sugere uma alocação de ativos dentro de uma carteira que maximize a satisfação do investidor. Na teoria de Markowitz essa satisfação é definida com base no que seria um "investidor racional", que busca que seu risco seja mínimo para um dado nível de retorno.

## <span id="page-13-0"></span>**2.1.3 O Risco no Modelo de Média-Variância**

Um dos principais pontos levantados na teoria de Markowitz é que o risco de um ativo medido isoladamente torna-se diferente quando esse ativo é incluído em uma carteira.

Em outras palavras, não se pode calcular o desvio-padrão de uma carteira simplesmente somando ou obtendo a média dos desvios de cada ativo isoladamente devido a correlação existente entre as movimentações de diversos ativos financeiros.

Suponha dois ativos A e B, a fórmula para o cálculo do risco para essa carteira seria:

$$
\sigma_p = \sqrt{(w_A^2 * \sigma_A^2) + (w_B^2 * \sigma_B^2) + 2 * w_A * w_B * \text{COV}_{A,B}}
$$
 (2)

Onde  $\sigma_p$  é o risco, ou desvio-padrão da carteira;  $w$  é o peso do ativo na carteira, é a participação percentual em relação ao total da carteira;  $\sigma^2$  é a variância de cada ativo e  $\text{COV}_{AB}$  é a covariância entre os ativos que compõem a carteira, neste caso, os ativos A e B. Quanto menor for a covariância entre os retornos dos pares dos ativos da carteira,  $COV_{AB}$ , menor o risco total da mesma.

Segundo Carvalho (2007) a diversificação é mais efetiva quanto maior foi a correlação negativa entre os pares de ativos, tornando a carteira total menos arriscada e portanto, diversificada. O coeficiente de correlação é dado por;  $p = cov(R_1, R_2) / \sigma_1 \cdot \sigma_2$  (3)

A expectativa dos retornos dos *N* ativos é dado por:

$$
E=(w_1 \cdot R_1 + w_2 \cdot R_2 + \dots w_n \cdot R_n) = w_1 \cdot E(R_1) + w_2 \cdot E(R_2) + \dots w_n \cdot E(R_n)
$$
 (4)

A razão pela qual a diversificação melhora a relação risco e retorno é que, na medida em que novos ativos são adicionados na carteira de investimentos, o risco total, medido pelo desvio-padrão da carteira é reduzido; já o retorno da carteira é determinado pela média ponderada dos retornos dos ativos individuais.

Foi para propor uma maneira de mensurar o risco de uma carteira que surgiu a teoria de Markowitz, sendo que na medida em que o investidor diversifica sua carteira através da escolha de ativos com correlação negativa, ele consegue reduzir, podendo até eliminar o risco diversificável (risco não sistemático), o mesmo não valendo para o risco intrínseco do mercado, denominado de risco mercado ou risco *sistemático.*

### <span id="page-14-0"></span>**2.1.4 Portfólio de Mínima Variância (PMV) e a Fronteira Eficiente**

De forma geral, o processo para encontrar a *portfólio de mínima variância* (PMV) se resume em encontrar o *portfólio ótimo* através de um ponto de mínimo (derivada), sendo esse portfólio o de menor desvio-padrão dentre todas as combinações possíveis. Dado um conjunto de ativos, é possível realizar *N*  combinações entre eles, construindo diferentes portfólios.

Sabendo que o retorno de um portfólio é dado pela média  $(\mu)$  ponderada dos pesos dos ativos que o compõe, e que o risco (σ) do portfólio é resultado da multiplicação da matriz de pesos dos ativos pela matriz de covariância; utilizando esse processo para uma variedade de níveis de retorno desejado, serão obtidos diversos portfólios composto pelos mesmos ativos, porém com ponderações diferentes nos ativos, resultando em diferentes níveis de risco.

Tomando os níveis de risco e retorno de cada portfólio em um plano cartesiano de eixos coordenados, correspondendo as abscissas ao risco e a as ordenadas o retorno, é criada uma curva geométrica chamada de fronteira eficiente, sendo que para um determinado nível de retorno exista o menor risco possível. Em outras palavras, é a curva de pontos ótimos em todas as combinações de ativos que possuem o menor nível de risco (desvio-padrão) para qualquer retorno superior ao PMV.

A ilustração ajuda explicar a teoria acima, onde o *portfólio de mínima variância* (\*M) determina o menor nível de risco possível, conhecido como o portfólio de risco mínimo global. O portfólio (\*T) é o de menor risco dado o retorno entre todas as combinações possíveis, ele é o portfólio tangente determinado pela linha tangente à fronteira eficiente (Linha de Mercado de Capitais) dado uma taxa livre de risco – Risk Free. O portfólio S representa todos os demais portfólios, caso se situem abaixo da curva, que serão descartados pelo investidor uma vez que são superados por outros portfólios com maior retorno e mesmo nível de risco. No caso do portfólio Q ele representa uma combinação de classe de ativos que seria desejável aos investidores pois apresenta retorno superior ao portfólio tangente de mercado com risco praticamente igual ou um pouco menor. O PMV e a fronteira eficiente, são ilustrados na figura 1.

Figura 1 - Portfólio de Mínima Variância e Fronteira Eficiente.

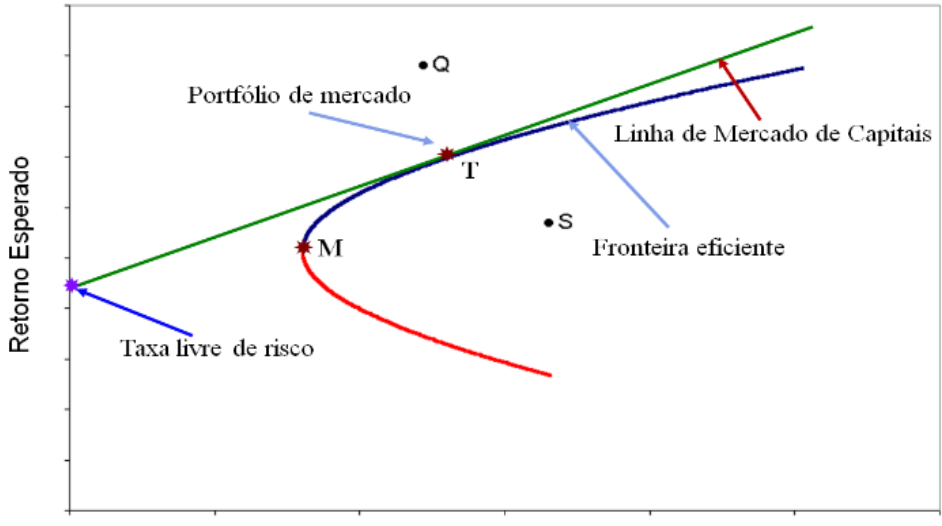

Risco (desvio-padrão)

Fonte: Disponível em < [https://pt.wikipedia.org/wiki/Teoria\\_moderna\\_do\\_portfolio>](https://pt.wikipedia.org/wiki/Teoria_moderna_do_portfolio) Acesso em nov.2018

#### <span id="page-16-0"></span>**2.1.5 O Modelo de Média-Variância e o Modelo Sharpe**

Em 1996 Willian Sharpe desenvolveu um modelo para facilitar o uso da teoria de carteira, propondo um meio mais simples ao de Markowitz correlacionando as rentabilidades dos ativos entre eles e o mercado. Sharpe sugeriu a correlação da rentabilidade de cada ativo com a evolução da rentabilidade de um *índice* que representasse o mercado global onde estes ativos estivessem inseridos, o que intuitivamente sugere que as rentabilidades de cada ativo estarão correlacionadas entre si.

Tratando ainda sobre "portfólio ótimo", Sharpe introduziu anos depois uma variável adicional a questão, a *maximização da utilidade esperada.*

> [....] para determinar o portfólio ótimo individual de investimento. é *necessário mais que o apreçamento de ativos. Para usar o jargão econômico padrão, as pessoas deveriam maximixar a utilidade esperada, não apenas o valor do portfólio. Fazendo de forma eficiente, é preciso um entendimento da maneira pela qual o apreçamento de ativos se reflete nas diversas situações dos investidores e nas visões do futuro." (SHARPE, 2008, prefácio VIII)*

A maioria dos investidores são avessos ao risco, o que leva o indivíduo a rejeitar investimentos arriscados quando não lhe oferecem retornos esperados positivos; exigindo para isso compensações entre retorno e risco, quanto maior o risco maior a exigência do retorno. O processo de maximização dessa compensação é dado pelo nível de utilidade que o investidor dá as suas escolhas.

Tanto o modelo de média–variância (MV) quanto o modelo de Sharpe, contemplam a maximização da utilidade por parte do investidor. Essa utilidade leva o investidor a preferir investimentos que lhe ofereça maior retorno esperado para o mesmo nível de risco; ou menor risco para o mesmo retorno esperado. A figura 2 ilustra essa ideia.

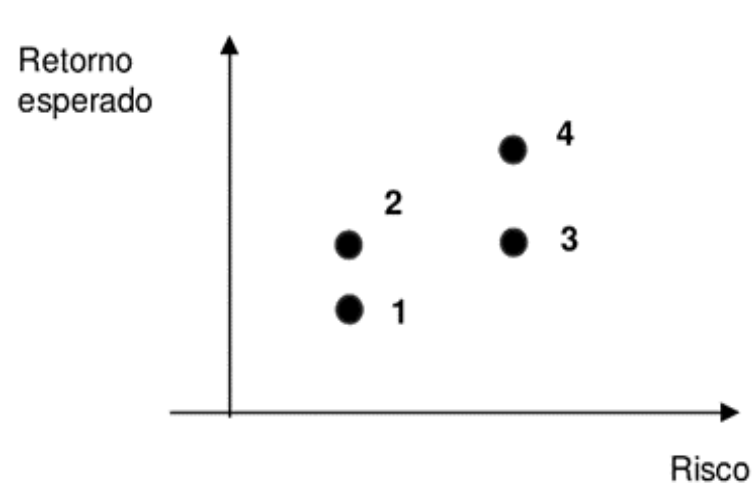

Figura 2- Retorno Esperado x Risco

Fonte: Disponível em: < [https://www.wrprates.com/teoria-de-markowitz-teoria-da-carteira-e](https://www.wrprates.com/teoria-de-markowitz-teoria-da-carteira-e-a-fronteira-eficiente/)[a-fronteira-eficiente/>](https://www.wrprates.com/teoria-de-markowitz-teoria-da-carteira-e-a-fronteira-eficiente/) Acesso em nov.2018

Na figura acima são apresentados os ativos 1,2,3,4, a apartir da ideia da utilidade do investidor entre risco-retorno, os ativos 2 e 4 são preferíveis aos ativos 1 e 3, ou que os ativos 2 e 4 dominam sobre os demais, determinando esse processo como *princípio da dominância.* 

Ainda em Sharpe a questão do "*apreçamento de ativos",* uma variável necessária a construção de portfólio ótimo, é definido como o processo pelo qual os ativos financeiros são determinados em termos de "*relacionamentos"* resultantes entre retornos esperados e o risco, associados aos retornos do mercado de capitais.

A questão do *"equilíbrio"* é em última análise a maximização da função utilidade que o modelo (MV) prevê, ocorrendo em condições onde todas as influências atuantes são canceladas por outras, resultando em um sisitema estável, equilibrado ou imutável. (SHARPE, 2008, p.10)

Assim, Sharpe confirma a maximização da utilidade dos investidores através das *"preferências individuais"* que por conseguinte refletirão nos preços dos ativos através das ações de cada participante no mercado. Portanto, uma situação econômico-financeira está em equilíbrio quando nenhuma estratégia de negociação adicional pode ser realizada.

Em suma, há um universo de desafios aos gestores e investidores na tarefa da escolha dos ativos para compor suas carteiras e, portanto, como forma de auxiliá-los, técnicas e modelos são constantemente propostos.

### <span id="page-18-0"></span>**2.1.6 Crítica ao Modelo de Média-Variância**

O problema com o método média-variância (MV) de Markowitz, não se limita apenas a "grande soma de dados", conforme Tosta de Sá (1993) que foi simplificado pelo modelo de Willian Sharpe, *mas que o modelo (MV) parece ser menos utilizado em companhias de gestão financeira com maior nível de sofisticação analítica*. (MICHAUD; MICHAUD, 2008)

A utilização de métodos sofisticados de análise e tecnologia computacional vem permitido maiores avanços no modelo de carteiras (MV), principalmente frente as técnicas adotadas por instrumentos financeiros como os "derivativos".

O problema básico do modelo (MV), segundo Michaud (2008) é a limitação como ferramenta de gerenciamento de ativos.

> *"Limitações da eficiência da média-variância na prática geralmente derivam de uma falta de compreensão estatística do processo de otimização do modelo (MV). Uma visão estatística da otimização de média-variância leva a novos procedimentos que eliminam as deficiências mais graves para muitas aplicações práticas. As otimizações estatísticas da média –variância podem*

*aumentar o valor dos investimentos, proporcionando uma estrutura mais intuitiva para o gerenciamento de ativos. Uma visão estatística também desafia e corrige muitas práticas atuais para o gerenciamento de portfólio otimizado" (MICHAUD, MICHAUD, 2008, p. prefácio IX)*

Para os autores citados, o modelo (MV) não só se limita a falta de "compreensão estatística" como em decorrência disso sugere *"instabilidade e ambiguidade"* nas informações de entrada (*input)* levando a mudanças significativas no portfólio:

> *"Na prática, as limitações mais importantes de otimização por médiavariância são instabilidade e ambiguidade. Os otimizadores da MV funcionam como um sistema de decisão de investimento escolhido. Pequenas mudanças nos pressupostos de entrada geralmente implicam grandes mudanças no portfólio otimizado. Consequentemente, portfólio otimizado não é frequentemente bem definido. O procedimento supera informações estatisticamente estimadas e aumenta o impacto de erros de estimação. E isto não é simplesmente uma questão de lixo, mas uma montanha de lixo. O fracasso frequente das carteiras otimizadas para atingir objetivos de investimento corretos levou a uma série de investidores institucionais sofisticados a abandonar o método." (MICHAUD, MICHAUD, 2008, p. 5)*

Devido a variabilidade das estimativas de entrada, muitas carteiras são estatisticamente tão eficientes como as que estão na fronteira eficiente, entretanto, a otimização de carteiras via uma perspectiva estatística pode ajudar a resolver muitas das mais sérias práticas das limitações da otimização de média-variância. Uma computação de carteiras eficiente revela a variabilidade e o caráter estatístico essencial da otimização de (MV). (MICHAUD, MICHAUD, 2008)

Embora sejam sintomáticas de um mal-estar subjacente com a eficiência da média-variância, o ponto central da limitação da otimização por (MV) está na alta sensibilidade que o modelo tem a pequenas variações ou mudanças na estimativa do risco e retorno; sendo uma alternativa a utilização de otimizadores como os algoritmos.

A questão não está o quanto os otimizadores de (MV) são instáveis, não intuitivos, ambíguos e com pouca performance; mas em quão sério é o problema.

Um exemplo está no clássico trabalho de Jobson e Korkie (1981) onde eles utilizaram a técnica de Monte Carlo para simular o comportamento de um otimizador de (MV) ilimitado, obtendo uma proporção média máxima de Sharpe de (0,08), após analisar o retorno histórico de 20 ações no período de 60 meses (5 anos); resultado que contrasta com a relação de Sharpe real para os dados de (0,32) e a proporção de Sharpe de um portfólio ponderado de forma igual a (0,27).

#### <span id="page-20-0"></span>**2.2 O Método Bootstrap**

A técnica do bootstrap foi desenvolvida em 1979 pelo estatístico Bradley Efron e é um método de reamostragem utilizado para aproximar viés ou variância de um conjunto de dados estatísticos, para a construção de intervalos de confiança e ainda para a realização de contrastes de hipótese sobre parâmetros de interesse. Bootstrap é geralmente útil para estimar a distribuição de uma estatística (por exemplo, média, variância) sem usar a teoria normal (como exemplo, estatística-z, estatística-t).

O ponto principal do método está na amostragem aleatória com substuição. A ideia é que pelo método é possível inferir sobre uma população a partir de dados amostrais e modelá-la pela reamostragem dos dados.

Suponha como exemplo, o interesse em saber qual a média de estatura dos indivíduos em todo mundo. Como há restrições na impossibilidade de medir toda a população real, então, é utilizado uma parte do total, uma amostra.

Sendo a amostra de tamanho *N* (altura por indivíduo) e a partir dela, é possível obter somente uma estimativa de média e de sua variância.

Assim, o método por bootstrap envolve tomar dados a partir da amostra original *N* (altura por indivíduo) e realizar uma reamostragem gerando uma nova amostra *N'* do mesmo tamanho ou não. A nova amostra *N'* é resultado da reamostragem por substituição, por exemplo, é possivel reamostrar a série de dados originais de [1,2,3,4,5] em [2,4,4,1,5] ou em muitas outras, para as várias

simulações realizadas em grande quantidade de vezes, e para cada uma dessas simulações é calculada sua média (estimativas de bootstrap), gerando uma estimativa da forma da distribuição da média amostral. Esse processo é denominado de *"resample"* ou amostra por bootstrap.

O método utlizado neste artigo para os sorteios é o modelo nãoparamétrico (distribuição dos dados não normais). Os termos paramétrico e nãoparamétrico referem-se à média e ao desvio-padrão, que são os parâmetros que definem as populações que apresentam distribuição normal.

Segundo C. Brooks (2014), apesar do método do Bootstrap estar relacionado a simulação Monte Carlo por ambos tratarem da geração de pseudoamostras, há uma diferença crucial, onde na simulação, os dados são construídos de forma totalmente artificial, já no Bootstrap, por outro lado, é usado para obter uma descrição das propriedades dos estimadores empíricos utilizando os próprios pontos de dados da amostra e envolve a amostragem repetida com a substituição dos dados reais.

Desta forma, uma amostra de dados, y y1, y2, ..., yT que estejam disponíveis e se deseja estimar algum parâmetro θ; uma aproximação das propriedades estatísticas de  $\hat{\theta}T$  pode ser obtida pelo estudo de uma amostra de estimadores de Bootstrap. Isto é feito tomando *N* amostras de tamanho T com substituição de y e recalculando  $\hat{\theta}$  com cada nova amostra. Uma série de estimativas  $\hat{\theta}$  é então obtida e sua distribuição pode ser considerada.

Um conjunto de novas amostras é desenhado com a substituição da amostra e a estatística de teste de interesse calculada a partir de cada uma delas o que significa a amostragem da amostra, e dado o cálculo estatísticos dos testes das novas amostras  $\widehat{\theta}$ \*, estas serão bem diferentes entre si e do valor original  $\widehat{\theta}$ , já que algumas observações podem ser amostradas várias vezes e outras não. Assim, é obtido uma distribuição de valores de θ, a partir da qual erros padrão ou outras estatísticas de interesse podem ser calculadas.

Desta forma, a vantagem do método Bootstrap é que ele permite a possibilidade de realizar inferências sem fazer fortes premissas distribucionais, uma vez que a distribuição empregada será a dos dados reais. Em vez de impor uma forma à distribuição amostral do valor de  $\hat{\theta}$ , o método envolve a estimativa empírica da distribuição amostral observando a variação da estatística dentro da amostra.

### <span id="page-22-0"></span>**2.3 O Método Monte Carlo**

Segundo C. Brooks (2014), estudos por simulações são geralmente utilizados para investigar as propriedades e o comportamento de várias estatísticas de interesse. A técnica é frequentemente usada em econometria quando as propriedades de um determinado método de estimação não são conhecidas e a ideia central por trás de Monte Carlo é a amostragem aleatória de uma determinada distribuição.

Segundo Benninga (2008) o uso de Monte Carlo envolve simulação aleatória das amostras já existentes, tendo como objetivo recriar os dados partindo de uma distribuição de probabilidade. O método estatístico procura gerar resultado por amostras por meio de dados sorteados aleatoriamente, com parâmetros (média e desvio padrão) predefinidos ou conhecidos, características de testes paramétricos, que pressupõe dados de uma distribuição normal, conforme figura 3.

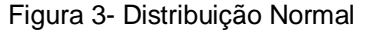

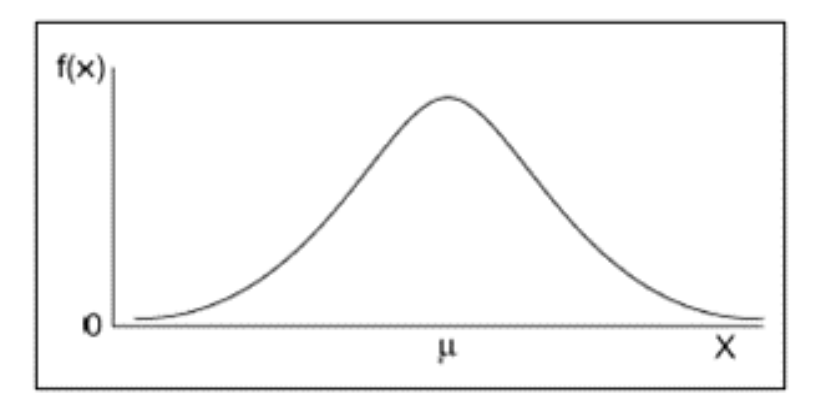

Fonte: Disponível em: < [http://www.portalaction.com.br/probabilidades/62-distribuicao](http://www.portalaction.com.br/probabilidades/62-distribuicao-normal)[normal>](http://www.portalaction.com.br/probabilidades/62-distribuicao-normal) Acesso em nov.2018

Existe uma proximidade entre o método por Bootstrap e a simulação de Monte Carlo, pois ambos são baseados em amostragem repetitiva, porém a principal diferença entre os dois, conforme já analisado em C. Brooks, é, que o Monte Carlo simula os dados aleatoriamente e o Bootstrap utiliza dados sorteados aleatórios da massa amostral original.

Em resumo, a simulação por Monte Carlo consiste em: 1) modelar o problema; 2) gerar valores pseudo aleatórios; 3) calcular o resultado determinístico substituindo as incertezas pelos valores gerados obtendo, assim, uma observação do problema. Repetir os passos 2 e 3 até se obter uma amostra com o tamanho desejado de realizações e 4) agregar e manipular os resultados da amostra de forma a obter uma estimativa da solução do problema. Note que este método apenas proporciona uma aproximação da solução, portanto, é fundamental analisar o erro de aproximação, que é 3 σ/(N½), onde σ é o desvio padrão da amostra e N o tamanho da amostra. Logo, é evidente que quanto maior o tamanho da amostra, menor o erro de aproximação.<sup>1</sup>

A quantidade *N* é conhecida como o número de replicações, e isso deve ser tão grande quanto possível. Este processo é repetido inúmeras vezes e o resultado desejado é obtido por meio de técnicas estatísticas (média, desvio padrão, etc.) sobre um determinado número de realizações (amostra) que podem chegar a milhões.

A construção por simulação Monte Carlo do portfólio ótimo é uma generalização da otimização de portfólio de Markowitz, que é restrita a médiavariância, o que inclui incerteza no processo de informação de investimento. O método de reamostragem por Monte Carlo é utilizado para condicionar de forma mais realista as informações de investimento na otimização. (MICHAUD; MICHAUD, 2008, p.42)

No trabalho de Michaud e Michaud (2008) percebe-se que o uso de Monte Carlo permite simular várias fronteiras eficientes aliado ao método de

 $\overline{a}$ 

<sup>1</sup> https://www.maxwell.vrac.puc-rio.br/19632/19632\_4.PDF

Fronteira Eficiente Reamostrada (*REF*) e devido a probabilidade de ocorrer cada uma das fronteiras simuladas, elas acabam por tornar-se única, podendo assumir riscos maiores ou mesmo metade do nível de risco comparado ao modelo MV.

### <span id="page-24-0"></span>**2.4 O Método REF – RESAMPLED EFFICIENT FRONTIER\* 2**

Como mencionado anteriormente, para Michaud e Michaud (2008) o modelo (MV) não só se limita a falta de "compreensão estatística" como em decorrência disso sugere *"instabilidade e ambiguidade"* nas informações de entrada (*input)* levando a mudanças significativas no portfólio.

O modelo de MV de Markowitz pressupõe que os dados amostrais possuam normalidade em termos de média  $(\mu)$ , mas em se tratando de dados históricos nem sempre ou quase sempre não ocorre a normalidade esperada, gerando uma sensibilidade entre a média (µ) e a variância ( $\sigma^2$ ) levando a alterações na composição da carteira, nos pesos dos ativos, e criando uma situação de *instabilidade* entre essas medidas; diante disso o modelo *REF* procura aproximar essas medidas.

A utilização dos processos estatísticos por simulações Monte Carlo e por sorteio com Bootstrap tem o objetivo de promover uma série de dados de amostra onde a sensibilidade de média-variância seja neutralizada.

Em termos gerais, pode se afirmar também que o método *REF* proposto por Michaud no uso por reamostragem, está fundamentado na nova geração de retornos de portfólios.

Em Boris e Aleksandra (2012), apesar de estudos terem confirmado a superioridade da eficiência reamostrada de Michaud e Michaud quando comparada a otimização de média-variância de Markowitz; autores como Harvey e outros (2008), utilizando distribuição prévia mais sofisticada e algoritmos mais apropriado,

l

<sup>2</sup> Traduzido de "Estimation Erros and Portfolio Optimization: A Resampling Solution"; 2007; Richard Michaud; Robert Michaud; New Frontier Advisors, LLC.

obtiveram resultados bem equilibrados entre a eficiência reamostrada e a otimização de Markowitz, e até melhores resultados usando seu estimador bayesiano. No entanto, mesmo que haja alguns estudos comparando essas duas técnicas, cada um deles se concentra em um cenário específico, o que raramente leva a recomendações gerais.

Em Michaud e Michaud (2007, p.5) é sugerido em *cinco* procedimentos a construção do modelo *REF:* 1) gerar amostra de uma matriz vetorial de média e covariância de retornos de uma distribuição de ambos centrados nos valores originais (estimativa pontual) normalmente usados em otimização de MV; 2) calcular uma fronteira eficiente de MV com base nas estimativas de risco e retorno amostradas; 3) repetir os passos 1 e 2 até que ocorra observações suficientes disponíveis para convergir ao próximo passo; 4) o quarto procedimento é encontrar a média dos pesos da carteira da etapa 2 para formar o portfólio ótimo de RF e 5) quinto e último processo que é opcional, é a aplicação de restrições de incertezas no passo 4.

A figura 4 mostra grande variedade de dispersões das fronteiras simuladas, muitas delas tem metade da faixa de risco da fronteira eficiente MV original, enquanto outras tem significativamente mais risco. O gráfico do lado direito é a aplicação do RE *Resampled Efficient* que representa a média das fronteiras simuladas no gráfico esquerdo em uma fronteira única. A fronteira eficiente reamostrada (REF) é a coleção de todos os possíveis portfólios ótimos de RE com parâmetros de aversão ao risco a partir das curvas de utilidade esperadas, variando da aversão total ao risco à indiferença total ao risco.

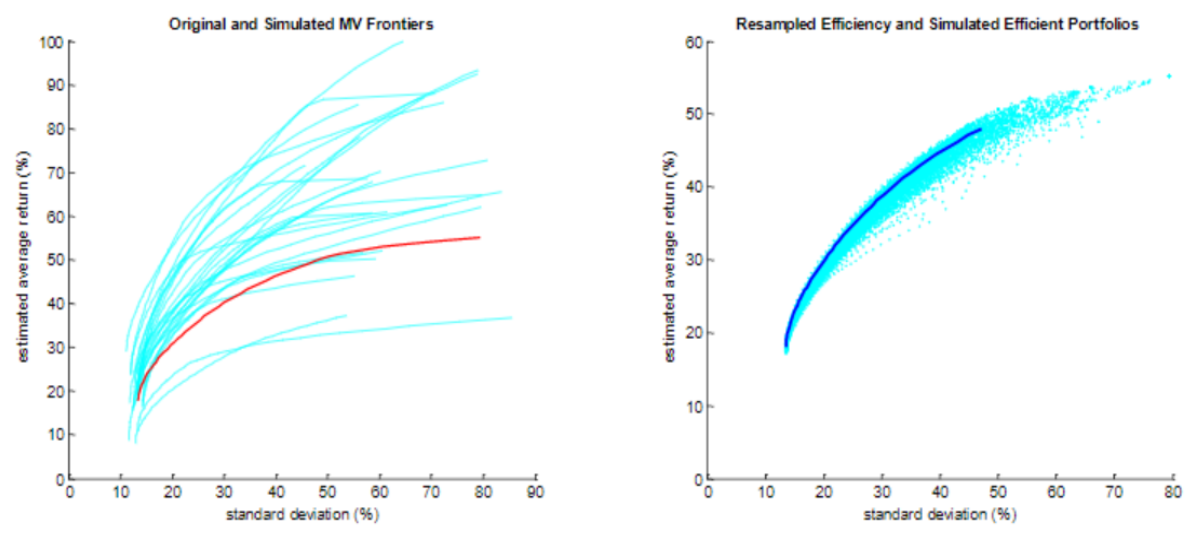

Fonte: Adaptado de R. Michaud; R. Michaud (2008)

Figura 4-Fronteiras Original e Simulada de MV e a Fronteira Eficiente Reamostrada (REF)

De maneira mais geral, o REF é baseado nas médias de todos os portfólios ótimos associados com bom desempenho nas fronteiras eficientes de MV simuladas.

## <span id="page-26-0"></span>**2.5 Os Fatores de Risco**

Os Fatores de Riscos ou simplesmente Fatores, são índices de mercado que servem como referências para avaliação de desempenho ou retornos de investimentos e sua vantagem é que eles não têm vencimento, estão sempre em vigência, atualizados e corrigidos.

Os índices como fatores de referência no mercado são tratados em importantes trabalhos acadêmicos, principalmente em Sharpe (1964); Fama e French (1992); Carhart (1997); Pástor e Stambaugh, (2003). Portanto, na construção do *Portfólio Fatores* foi feito o uso de índices de mercado para compô-lo na forma de investimentos.

## <span id="page-27-0"></span>**3. PROCEDIMENTOS METODOLÓGICOS**

#### <span id="page-27-1"></span>**3.1 Delineamento da Pesquisa**

De acordo com Gil (2009), para analisar os fatos do ponto de vista empírico, torna-se necessário traçar um modelo conceitual e operativo de pesquisa. Por meio do delineamento, isto é, do planejamento amplo da pesquisa, podemos classificá-la em dois grupos: os das fontes "de papel" (pesquisa bibliográfica e documental) e os que têm os dados fornecidos por pessoas (pesquisa experimental, *ex-post facto,* levantamentos e estudos de caso).

O presente trabalho é de caráter quantitativo de método dedutivo e descritivo. Quanto ao procedimento técnico, trata-se de dados já ocorrido, portanto, *ex-post facto.*

#### <span id="page-27-2"></span>**3.2 Amostra de Dados**

Foram utilizados como amostra o desempenho de 9 (nove) Fundos de Pensão entre os anos de 2007 a 2016. A escolha desses fundos de pensão levou em consideração a expressividade dos mesmos em relação a outros dentro do município de Belo Horizonte. O Apêndice A contém os 9 fundos de pensão. Além dos fundos de pensão, foi coletado dados de 446 fundos de investimentos em previdência privada no período de 13.01.2011 a 29.05.2018, com o objetivo de comparar seus resultados com o desempenho dos portfólios pela estratégia de Michaud por Monte Carlo e Bootstrap.

### <span id="page-27-3"></span>**3.2.1 Entidades Fechadas de Previdência Complementar**

Foram analisados o desempenho de 9 (nove) Entidades Fechadas de Previdência Complementar – Fundos de Pensão, nas modalidades de investimentos: Renda Fixa, Renda Variável e Investimentos no Exterior e na ausência daquelas como em Aceprev e OAB PREV MG, a análise foi sobre a carteira Geral do Plano.

A participação dos fundos de pensão pesquisados com R\$ 167,4 bilhões em investimentos entre os anos 2007-2016, em relação ao total de ativos do sistema patrimonial com R\$ 873,4 bilhões correspondente aos 297 fundos de pensão em 2018 segundo a Previc<sup>3</sup>, foi de 19,17 %. A soma das médias dos recursos aplicados em investimentos por cada fundo de pensão analisado no mesmo período chegou a R\$ 16,8 bilhões.

Os dados de cada fundo de pensão foram coletados a partir dos demonstrativos de investimentos disponíveis em formato pdf (via internet no site de cada instituição) e impresso (concedido pelas próprias entidades). O período analisado dos dados foi de 10 (dez) anos entre 2007 a 2016.

Os resultados da performance dessas entidades estão anualizados por plano de benefício entre 2012 a 2016, de igual tamanho ao período dos resultados das estratégias por simulações Monte Carlo e sorteio por Bootstrap do *Portfólio Fatores.*

## <span id="page-28-0"></span>**3.2.2 Portfólio de Fatores**

l

O portfólio de *Fatores* nesse trabalho serviu para comparar os seus resultados com os resultados, tanto dos fundos de investimentos em previdência privada quanto dos planos de benefício dos fundos de pensão.

A ideia para a construção desse portfólio pelo método de Michaud e Michaud (2008) com simulações Monte Carlo e sorteio por Bootstrap, é verificar se os seus resultados superam o *portfólio de mínima variância (PMV)*, o *benchmark* que é o portfólio ingênuo de pesos iguais (1/13), os fundos de investimentos em

<sup>3</sup> Disponível em:< [http://www.previc.gov.br/central-de-conteudos/publicacoes/informe](http://www.previc.gov.br/central-de-conteudos/publicacoes/informe-estatistico/informes-de-2018-1/informe-estatistico-3o-trimestre-2018.pdf/view)[estatistico/informes-de-2018-1/informe-estatistico-3o-trimestre-2018.pdf/view>](http://www.previc.gov.br/central-de-conteudos/publicacoes/informe-estatistico/informes-de-2018-1/informe-estatistico-3o-trimestre-2018.pdf/view) Acesso em: 11/12/2018.

previdência privada, mas principalmente se essa estratégia obtém melhor desempenho comparado aos planos de benefício dos fundos de pensão analisados. O período dos dados apurados foi de 10 (dez) anos (2007-2016) a partir de dados históricos de retornos diários.

A composição do *Portfólio Fatores* é dada pelos seguintes índices como investimentos:

- a) Renda Fixa: IRFM 1; IRFM 1+; IMAB5; IMAB5+
- b) Renda Variável: risk free (RF); MKT; SMB; HML; MOM; IML
- c) Investimentos no Exterior: Dólar; Ouro; S&P 500

Os índices de Renda Fixa podem ser consultados através do site da Anbima [\(http://www.anbima.com/informar/ferramentas/precos-e-indices/ima.htm\)](http://www.anbima.com/informar/ferramentas/precos-e-indices/ima.htm). O IMA (Índice de Mercado ANBIMA) é uma família de índices de renda fixa que representam a dívida pública por meio dos preços a mercado de uma carteira de títulos públicos federais. Os índices IRF-M1 (títulos pré-fixados com prazo inferior a um ano); IRF-M 1+ (títulos pré-fixados com prazo igual ou superior a um ano); IMAB 5 (títulos indexados ao IPCA com prazo inferior a cinco anos); IMAB 5+ (títulos indexados pelo IPCA com prazos igual ou superior a cinco anos), fazem parte da segmentação dos subíndices IRF-M e IMA-B.

Os índices de Renda Variável foram coletados através do site (http:/[/www.nefin.com.br\)](http://www.nefin.com.br/) da Universidade São Paulo – FEA Faculdade de Economia e Admistração.

O RF (Risk Free) é uma medida que serve como indexador para comparar excedente entre o retorno obtido e o indexador comumente aceito como livre de risco, no Brasil, o CDI - Certificado de Depósito Interbancário, título emitido entre as instituições financeiras, serve como indexador de Risk Free para Renda Fixa da mesma forma que o Ibovespa BM&F tem sido utilizado para Renda Variável. Para a taxa diária livre de risco foi utilizado o CDI Swap 30 dias.

O MKT- Fator de Mercado é a diferença entre o retorno diário ponderado pelo valor da carteira de mercado e a taxa diária livre de risco.

O SMB - Small Minus Big Factor é o retorno de uma carteira longa em ações com baixa capitalização de mercado (pequena) e baixa em ações com alta capitalização de mercado (grande).

O índice HML - High Minus Low Factor é o retorno de uma carteira longa em ações com alto índice book-to-market e short em ações com baixo índice bookto-market.

O índice WML - Winners Minus Losers Factor (WML) é o retorno de uma carteira longa em ações com retornos antigos elevados e ações a descoberto com retornos passados baixos. O mesmo índice é conhecido na literatura acadêmica, principalmente por Carhart (1997)*,* termo utilizado para explicar os desempenhos de performance em fundos mútos, por exemplo em Jegadesssh e Titman (1993).

O último índice da categoria de Renda Variável é o Illiquid Minus Liquid Factor (IML) que é o retorno de uma carteira longa em ações líquidas (baixa) e baixa em ações ilíquidas (alta). Todos os meses, são elas classificadas como ações elegíveis em três quantis (carteiras) de acordo com sua média móvel de doze meses anterior de iliquidez.

Os índices para Investimentos no Exterior são: Dólar, Ouro e Standard & Poor's 500. Dados já convertidos em moeda nacional pela plataforma de coleta de dados *Quantum,* [http://quantumaxis.com.br](http://quantumaxis.com.br/)

### <span id="page-30-0"></span>**3.2.2.3 Construção do Portfólio Fatores**

A construção do portfólio fatores seguiu os cinco passos proposto por Michaud (2007, p.5) mencionado anteriormente. Os passos para a construção do portfólio *Fatores* com uso do *software R s*ão apresentados a seguir.

#### <span id="page-31-0"></span>**3.2.2.3.1 Procedimentos Gerais da Construção do Portfólio Fatores**

Em termos gerais a construção do *Portfólio Fatores* é uma comparação de estratégias de investimentos de portfólio com o uso de fatores de risco de mercado escolhidos como investimentos por meio dos métodos de portfólio eficiente clássico de Markowitz e de Michaud que cria portfólio eficiente por reamostragem. Esses investimentos são avaliados em diferentes estratégias em um período determinado. A avaliação de desempenho dessas estratégias é feita através de janela móvel que capta uma parcela dos dados iniciais ou dados de estimação do período determinado utilizando-o como meio de gerar insumos das estratégias.

Os insumos para a maioria das estratégias são o vetor de média de retornos e a matriz de covariância. Cada estratégia irá definir se usará as mesmas médias e matrizes de covariância. O uso desses insumos leva a definir os pesos de cada estratégia e as avalia em termos de desempenho em um futuro próximo. Após a cada avaliação os resultados obtidos e que se referem ao desempenho futuro, são armazenados e uma nova avaliação é feita, andando para o futuro pela janela sobre o período determinado, e novo armazenamento de resultados é realizado. Esse processo é feito até o final da base de dados do período determinado.

As diferentes estratégias utilizam a mesma janela de dados de estimação para gerar os seus insumos, porém cada qual com cálculos específicos. Assim todas as estratégias serão estimadas e avaliadas.

### <span id="page-31-1"></span>**3.2.2.3.1.1 Fonte dos Dados**

Os insumos utilizados são carregados de seus respectivos bancos de dados. Os fatores de mercado utilizados para renda fixa IRFM1, IRFM 1+, IMAB5 e MAB5+ são do banco de dados:

[http://www.anbima.com.br/pt\\_br/informar/ferramentas/precos-e-indices/ima.htm.](http://www.anbima.com.br/pt_br/informar/ferramentas/precos-e-indices/ima.htm)

Os fatores para renda variável RF, MKT, SMB, HML, MOM e IML, são do banco de dados http//nefin.com.br. Os índices para investimentos no exterior Dólar, Ouro e S&P 500 e os dados dos fundos de investimentos em previdência são carregados do banco de dados Quantum, [http://quantumaxis.com.br](http://quantumaxis.com.br/)

Os dados dos fatores e índices estão como resultados diários e com as devidas conversões pelo próprio banco de dados.

### <span id="page-32-0"></span>**3.2.2.3.1.1.2 Especificações dos Dados**

Os dados são agrupados das diferentes bases mantendo datas comuns entre si. É criado a partir dos dados já agrupados, uma série temporal que será utilizada para as simulações para determinados níveis de risco, com as seguintes características: foram estabelecidos 21 dias no mês, 12 meses no ano, sendo 252 dias úteis por ano, ou 4.536 dias (18 anos\*252) período para as simulações. O período da série de dados é de 02.01.2007 até 29.05.2018. Para a realização dos testes de fora da amostra foi estabelecido os últimos 7 anos da série. Para os testes de validação dos dados dos portfólios das estratégias, estabeleceu o início a partir de 2011; 2011-01.01 até 2011-31-12.

O estabelecimento dos níveis de risco (σ) foram obtidos entre o maior e menor desvio padrão encontrados na estatística descritiva dos índices, resultando em 10 níveis: 0.03%, 0.20%, 0.37%, 0.54%, 0.71%, 0.088%, 1.06%, 1.23%, 1.40% e 1.57%.

### <span id="page-32-1"></span>**3.2.2.3.1.2 Da Janela Móvel**

As avaliações de desempenho das estratégias com a utilização de janela móvel para a validação dos resultados é de 13.04.2011 a 29.05.2018.

A base de dados diários é de 02.01.2007 até data anterior ao dia 13.04.2011 da validação, sendo essa a base para estimar os portfólios, onde anda 21 dias futuros e realiza a 1ª validação, a seguir anda mais 21 dias futuros estima os portfólios e realiza a 2ª validação para mais 21 dias futuros..., sucessivamente esse processo até o final da base de validação em 29.05.18. O quadro 1 ilustra o processo descrito acima.

<span id="page-33-1"></span>Quadro 1-Janela Móvel para estimação e validação das Estratégias do Portfólio Fatores Quadro Janela móvel para estimação de desempenho e validação das Estratégias do *Portfólio Fatores*

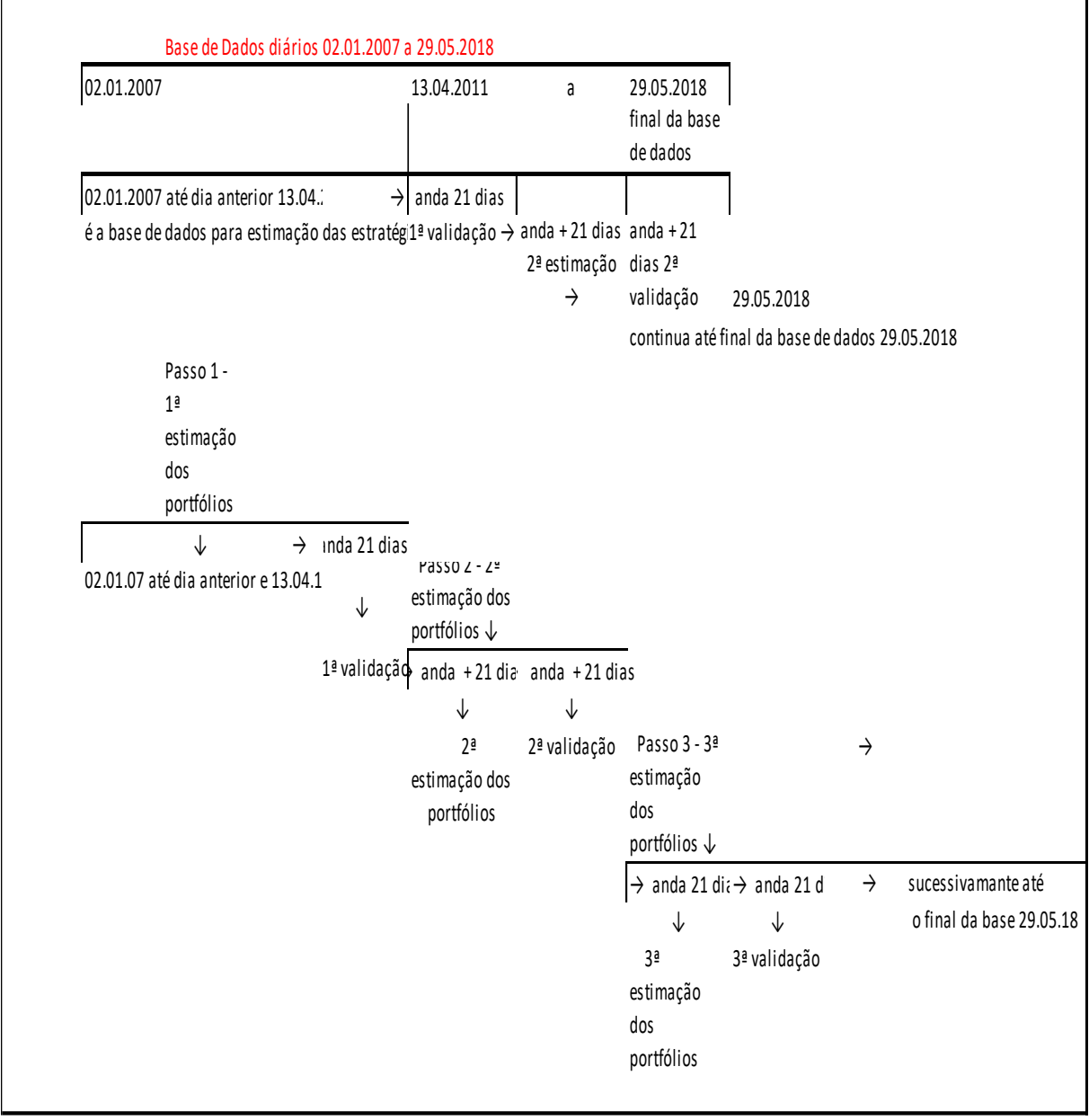

<span id="page-33-0"></span>Fonte: o autor

┑

#### **3.2.2.3.1.3 As Estratégias**

As estratégias utilizadas são o Portfólio ingênuo (ew), Portfólio de Variância Mínima e Portfólio Tangente e Michaud para Monte Carlo e Bootstrap.

Como vimos as diferentes estratégias utilizam a mesma janela de dados de estimação para gerar os seus insumos, porém cada qual com cálculos específicos.

### <span id="page-34-0"></span>**3.2.2.3.1.3.1 A Estratégia Ingênua (ew)**

A estratégia ingênua ou portfólio ingênuo compõe pesos iguais 1/N, que neste caso será 1/13 (números de ativos –índices), com restrições – somente pesos positivos e há a permissão de vendas a descoberto. Sua construção não se dá por vetor de média  $(\mu)$  e nem por matriz de covariância ( $\Sigma$ ) e é constante.

Essa estratégia servirá como benchmark para comparação de desempenho entre os seus resultados com os resultados dos portfólios que serão criados via simulação Monte Carlo ou por sorteio da massa de dados por Bootstrap.

O cálculo do retorno é feito pela média dos retornos futuros do portfólio na validação da janela móvel de 21 dias futuros com o uso da base de dados de estimação.

### <span id="page-34-1"></span>**3.2.2.3.1.3.2 A Estratégia de Markowitz (PVM)**

O Portfólio de Variância Mínima é construído pelo modelo clássico de Markowitz por meio da matriz de covariância (∑) estimada da janela de dados atual (passado), com restrição de pesos positivos (w\_min), onde é encontrado o Portfólio Eficiente de Markowitz.

Sua avaliação é realizada pelo processo de janela móvel com a base de dados de estimação e com dados da validação de 21 dias futuros. Os retornos são obtidos pelo produto entre os dados de validação e a matriz de pesos.

#### <span id="page-35-0"></span>**3.2.2.3.1.3.3 A Estratégia de Markowitz (PT)**

A estratégia de Markowitz na geração do Portfólio Tangente semelhante ao PVM,é encontrado a partir dos vetores de média de retornos e matriz de covariância obtidos pela janela de dados atuais (passado). Há restrições de pesos positivos.

A sua avaliação é realizada semelhantemente como o PVM pela janela móvel com dados de validação de 21 dias futuros e seus retornos são resultado do produto entre os dados validados no futuro e o percentual da matriz de pesos.

#### <span id="page-35-1"></span>**3.2.2.3.1.3.4 A Estratégia de Michaud**

A estratégia de Michaud (REF) é uma das estratégias utilizadas na formação de portfólios e utilizada para gerar fronteiras eficientes reamostradas por Monte Carlo e Bootstrap. O papel dessa estratégia é reamostrar a fronteira eficiente por N vezes e encontrar apenas um portfólio médio para dado nível de risco estabelecido.

Calcula vetor de média de retornos (µ) e matriz de covariância ( $\overline{y}$ ) dos dados originais e para simulações por Monte Carlo gera novos insumos ( $\mu_i$ ) e ( $\sum_i$ ) a cada reamostragem. No caso de Bootstrap sorteia amostra da base de dados original.

### <span id="page-35-2"></span>**3.2.2.3.1.3.5 A Estratégia de Michaud da Fronteira Eficiente Reamostrada –REF**

O período para gerar as fronteiras reamostradas é de 18 anos por ano ou 4.536 dias úteis. Através da janela de dados de estimação (dados atual) é calculado o vetor de média de retornos (µ) e matriz de covariância ( $\sum$ ) para cada estratégia, (PVM, PT e Michaud (Monte Carlo) dado cada nível de risco estabelecido, neste trabalho foram determinados 10 níveis entre o menor e maior desvio padrão encontrados na estatística descritiva dos fatores.

Estimados os insumos (µ) e matriz de covariância ( $\sum$ ) para cada estratégia, os portfólios são criados pelo modelo de Markowitz. Os retornos de cada estratégia obtidos pela janela de dados de estimação são armazenados em uma matriz e que serão avaliados na janela móvel de 21 dias futuros.

Estabelecido o número de reamostragem das fronteiras para cada nível de risco, será gerado então Z portfólios para aquele nível de risco que está sendo calculado, por exemplo, para o nível 0.03% serão gerados Z portfólios resultante do número de reamostragem N que geram novos insumos ( $\mu_i$ ) e ( $\sum_i$ ) que por conseguinte criarão novos portfólios por Markowitz a medida que uma nova simulação é feita. A geração de novos vetor e matrizes é exclusivamente realizada pela estratégia de Michaud por Monte Carlo.

Após esse processo onde cada retorno de Z portfólios que foram criados a cada nível de risco é armazenado, então é tirado a média dos pesos de todos os Z portfólios em cada nível de risco, resultando nos retornos do Portfólio Ótimo de Médio Retorno o que equivale ao portfólio na fronteira eficiente de Markowitz.

É com os retornos desses portfólios que serão avaliados via validação pela janela móvel de 21 dias futuros, originando a planilha de retornos diários de cada portfólio dado o nível de risco.

# <span id="page-36-0"></span>**3.2.2.3.1.3.5.1 A Obtenção dos Pesos da Fronteira Eficiente Reamostrada REF por Monte Carlo**

Dos 5 passos sugeridos por Michaud (2007) para a construção da fronteira eficiente reamostrada, o 4º passo é encontrar a média dos pesos dos portfólios gerados com base nas estimativas de risco e retorno amostrados.

Os passos por simulação de Monte Carlo seguem a seguinte ordem:

1º Da base de dados de estimação 02.01.2007 até dia anterior a 13.04.2018 é gerado uma única vez o vetor de média (µ) e a matriz de covariância  $(5)$ .

2º Dado os insumos acima, são criados os portfólios para cada nível de risco por Markowitz.

3º É estabelecido a quantidade de reamostragem da fronteira eficiente, que neste caso foi determinado 200 vezes. A cada reamostragem é gerado novos vetores de média ( $\mu_i$ ) e matrizes ( $\sum_i$ ) e por conseguinte novos pesos que criará novos portfólios a cada nível de risco que está sendo calculado.

4º É tirado a média dos pesos dos portfólios criados a cada reamostragem dado cada nível de risco, o que resulta no portfólio de retorno médio ou o portfólio ótimo de Michaud para cada nível de risco.

5º Com o portfólio ótimo de Michaud, é realizada a validação pela janela móvel de 21 dias futuro. Os retornos obtidos dão origem a uma planilha de dados diários, esses são os desempenhos dos portfólios ótimos de Michaud para nível de risco.

# <span id="page-37-0"></span>**3.2.2.3.1.3.5.2 A Obtenção dos Pesos da Fronteira Eficiente Reamostrada REF por Bootstrap**

O processo por Bootstrap segue a mesma lógica de Monte Carlo, porém a diferença é que os portfólios criados não são por simulações, mas por sorteio aleatório utilizando a base de dados de estimação. E ainda a cada novo sorteio não gera novos vetores e matrizes, pois a estratégia por Bootstrap não utiliza esses insumos.

O processo é realizado da seguinte maneira:

1º É realizado sorteio da base de dados de estimação 02.01.2007 até dia anterior a 13.04.2018, gerando uma amostragem. O número de vezes dos sorteios é 200 vezes.

2º A cada nova amostra sorteada é gerado um novo portfólio para cada nível de risco por Markowitz.

3º É tirado a média dos pesos dos portfólios gerados a cada nível de risco, obtendo o portfólio médio ótimo ou o portfólio ótimo de Michaud de cada nível de risco.

4º Com o portfólio ótimo de Michaud é feito a validação pela janela móvel de 21 dias futuros. Os seus resultados são os desempenhos dos portfólios ótimos de Michaud em dados diários, para cada nível de risco.

### <span id="page-38-0"></span>**3.2.3 Fundos de Investimentos Previdenciários**

Para servir de comparação com o *Portfólio Fatores* foram coletados dados de 446 fundos de investimentos de previdência privada. A seleção foi realizada por meio do banco de dados *Quantum (*http://quantumaxis.com.br) para todos os fundos existentes com cotas entre 2011-04-13 e 2018-05-29, cobrindo o mesmo período das avaliações das estratégias pela validação de dados na janela móvel de dias futuros.

Foram apresentadas as análises dos dados de retornos e a estatística descritiva dos fundos previdênciários com o uso do *Excel*, com os maiores e menores retornos, desvio padrão, ISharpe, retorno acumulado, assimetria e curtose, e indicação dos fundos com maiores e menores valores. O cálculo dos retornos dos fundos previdenciários foi realizado pela fórmula:

$$
LN(P_t / P_{t-1}) \times 100
$$
 (5)

A idéia neste trabalho foi comparar o *Portfólio Fatores* e seu desempenho diário simulados pela estratégia de Michaud por Monte Carlo e por sorteio de Bootstrap, com os resultados dos fundos de investimentos em previdência privada e observar o quanto os desempenhos estão próximos desses fundos.

## <span id="page-40-0"></span>**4 ANÁLISE E INTERPRETAÇÃO DOS RESULTADOS**

#### <span id="page-40-1"></span>**4.1 Estatística Descritiva dos Dados Amostrais**

A Tabela 1 contém os dados da estatística descritiva dos índices que compõem o *Portfólio Fatores.*

#### <span id="page-40-2"></span>Tabela 1-Estatística Descritiva dos Índices

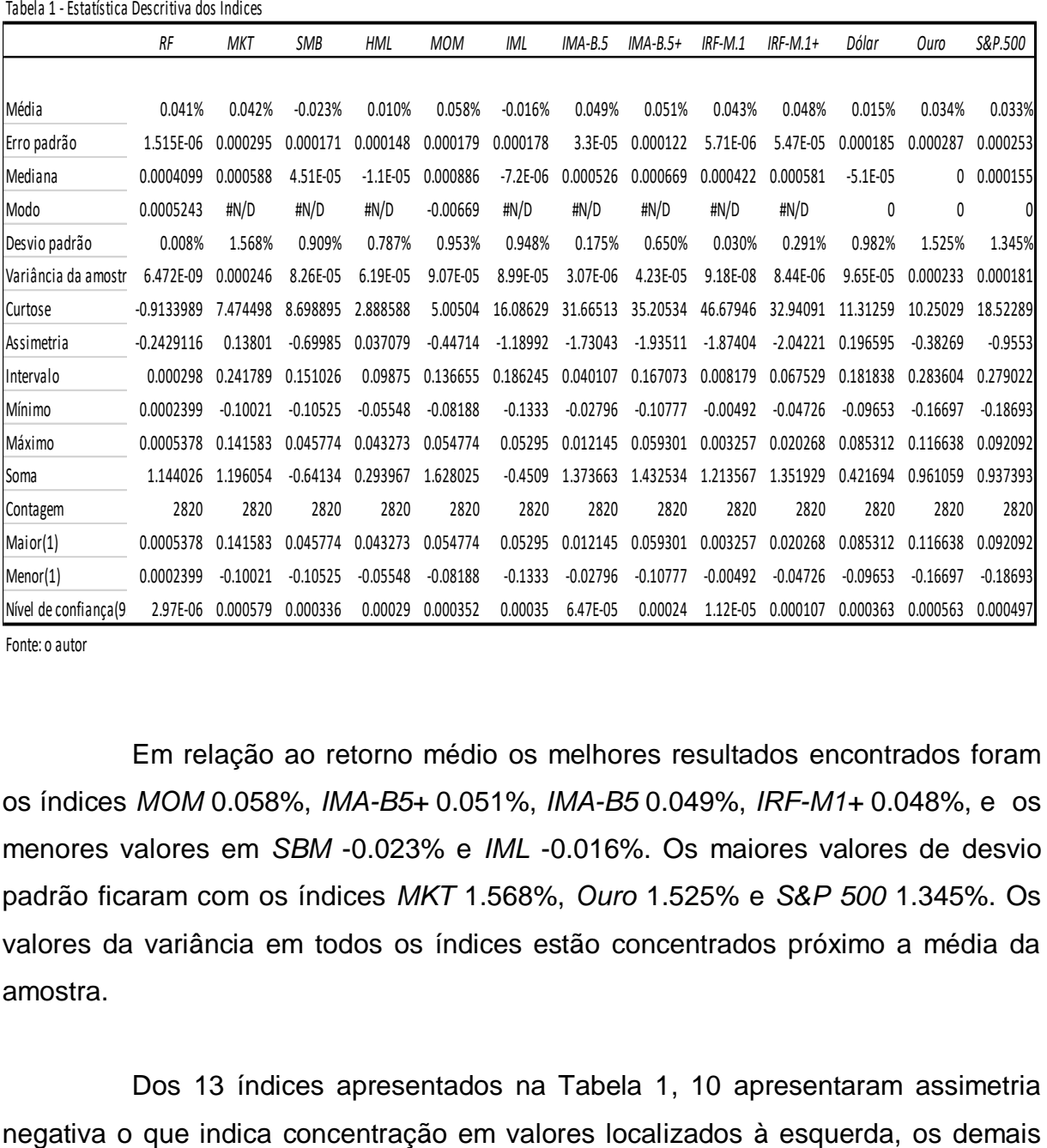

Fonte: o autor

Em relação ao retorno médio os melhores resultados encontrados foram os índices *MOM* 0.058%, *IMA-B5+* 0.051%, *IMA-B5* 0.049%, *IRF-M1+* 0.048%, e os menores valores em *SBM* -0.023% e *IML* -0.016%. Os maiores valores de desvio padrão ficaram com os índices *MKT* 1.568%, *Ouro* 1.525% e *S&P 500* 1.345%. Os valores da variância em todos os índices estão concentrados próximo a média da amostra.

Dos 13 índices apresentados na Tabela 1, 10 apresentaram assimetria

índices tiveram assimetria positiva, indicando a ocorrência de valores localizados à direita. Já em relação a curtose todos apresentam valores abaixo de 3, padrão da distribuição gaussiana, portanto, apresentam forma da função de densidade de probabilidade denominada de *platicúrtica.*

### <span id="page-41-0"></span>**4.2 Estatística Descritiva Fundos de Investimentos Previdênciário**

A análise da Estatística Descritiva dos Fundos de Investimentos em Previdência com nivel de confiança de 95%, é apresentado na Tabela 2, em termos global dos 446 Fundos de Investimentos de Previdência escolhidos.

Nessa tabela é possível observar que em relação a média da totalidade dos Fundos de Investimentos em Previdência Privada, o maior retorno observado foi de 0.058% (*Bradesco Toucan II FI Renda Fixa)* e o menor valor apurado foi -0.081% (*BNY Mellon FIC Renda Fixa Dívida Externa).* O maior desvio padrão encontrado ficou em 3.017% (*BNY Mellon FIC Renda Fixa Dívida Externa)* e o menor 0.008% (*Caixa Exclusivo Nogueira FI Renda Fixa).* O fundo *Bradesco Mega IV E FI Renda Fixa* apresentou maior Isharpe, 71.866, enquanto que o menor valor de -139.508 para *Bradesco PRGP VRGP 30 FI Renda Fixa.*

O retorno acumulado ficou entre 196.44% *Bradesco Toucan II FI Renda Fixa* e -102.76%, *BNY Mellon FIC Renda Fixa Dpivida Externa.*

Quanto a assimetria, 387 fundos apresentaram valores inferiores a 1, indicando uma distribuição assimétrica moderada em relação a normal. O menor valor apurado foi de -27.518155 presente no fundo *BNY Mellon FIC Renda Fixa Dívida Externa.* Dos fundos restantes, 59 apresentaram valores assimétricos superiores a 1, indicando uma distribuição assimétrica em relação a normal. O maior valor foi de 43.168812, presente no fundo *BB Prev Concedidos TR FI Renda Fixa Crédito Privado.*

Já em relação a curtose, 378 fundos apresentaram valores maiores que 3, possuem uma distribuição *menos* achatada em relação a normal. O maior valor encontrado foi 1.869.66534, *BB Prev Concedidos TR FI Renda Fixa Crédito Privado.* Os demais 68 fundos apresentaram valores menores que 3, com uma distribuição *mais* achatada do que a normal, e o menor valor apurado foi -1.2229868, *BB Intitucional Federal FIC Renda Fixa LP.*

Os dados da estatística descritiva dos fundos em previdência estão apresentados na Tabela 2.

<span id="page-42-0"></span>Tabela 2-Estatística Descritiva Global Fundos de Investimentos em Previdencia

**Tabela Estatística Descritiva Global Fundos de Investimentos em Previdência (Retornos Diários)**

| <b>ANÁLISES</b>            |              | <b>QTDE DOS FUNDO</b> | <b>FUNDOS</b>                                       |
|----------------------------|--------------|-----------------------|-----------------------------------------------------|
| <b>MAIOR RETORNO</b>       | 0.058%       | 439                   | BRADESCO TOUCAN II FI RENDA FIXA                    |
| MENOR RETORNO              | $-0.081%$    | 7                     | BNY MELLON FIC RENDA FIXA DÍVIDA EXTERNA            |
| <b>MAIOR DESVPAD</b>       | 3.017%       | 21                    | BNY MELLON FIC RENDA FIXA DÍVIDA EXTERNA            |
| <b>MENOR DESVPAD</b>       | 0.008%       | 425                   | CAIXA EXCLUSIVO NOGUEIRA FI RENDA FIXA              |
| MAIOR ISHARPE              | 71.87%       | 197                   | BRADESCO MEGA IV E FI RENDA FIXA                    |
| <b>MENOR ISHARPE</b>       | $-139.51\%$  | 249                   | BRADESCO PRGP VRGP 30 FI RENDA FIXA                 |
| MAIOR RETORNO ACUN         | 196.44%      | 431                   | BRADESCO TOUCAN II FI RENDA FIXA                    |
| <b>IMENOR RETORNO ACUN</b> | $-102.76%$   | 15                    | BNY MELLON FIC RENDA FIXA DÍVIDA EXTERNA            |
| ASSIMETRIA > 1 (Maior \    | 43.16881248  | 59                    | BB PREV CONCEDIDOS TR FI RENDA FIXA CRÉDITO PRIVADO |
| ASSIMETRIA < 1 (Menor      | -27.51815485 | 387                   | BNY MELLON FIC RENDA FIXA DÍVIDA EXTERNA            |
| CURTOSE > 3 (Maior Val     | 1869.66534   | 378                   | BB PREV CONCEDIDOS TR FI RENDA FIXA CRÉDITO PRIVADO |
| CURTOSE < 3 (Menor Val     | -1.2229868   | 68                    | BB INSTITUCIONAL FEDERAL FIC RENDA FIXA LP          |

Fonte: o autor

Os Gráficos 1 e 2, apresentam respectivamente o Retorno Médio Diário e Acumulado dos Fundos de Investimentos em Previdência.

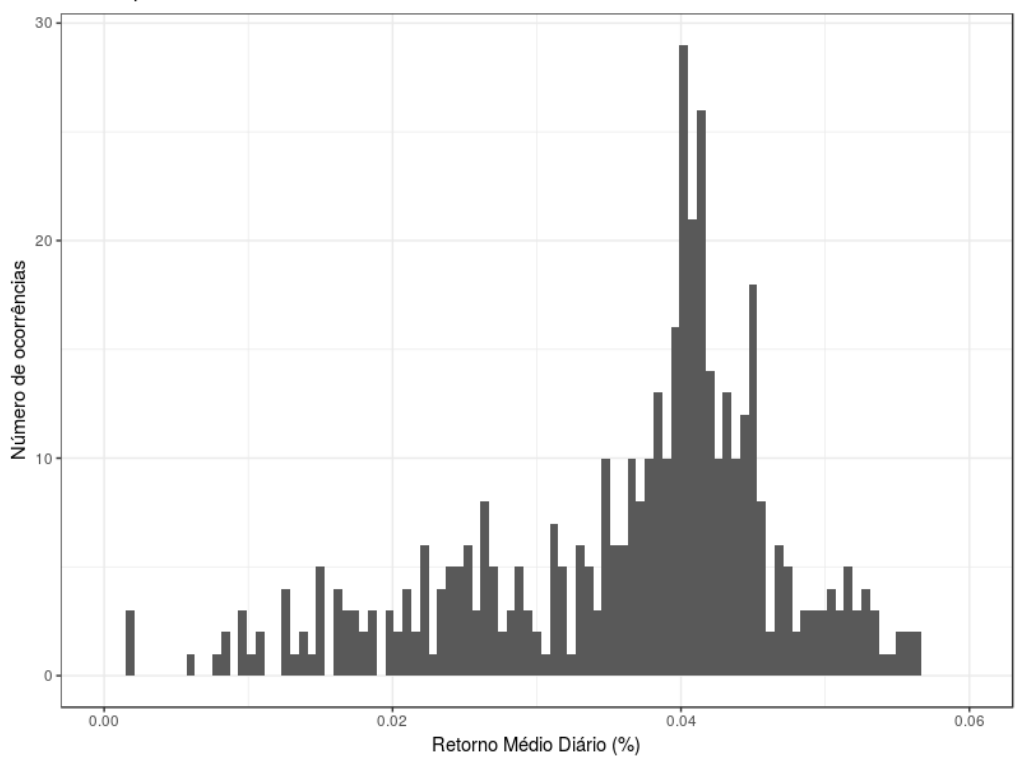

Gráfico 1- Retorno Médio Diário dos Fundos de Investimentos em Previdência

Desempenho dos Fundos de Previdência entre 2011-04-13 e 2018-05-29

Em termos de retorno diário a maior concentração se encontra na faixa entre 0.035% a 0.058% com 439 fundos de investimentos.

Fonte: o autor, processado no software *R*

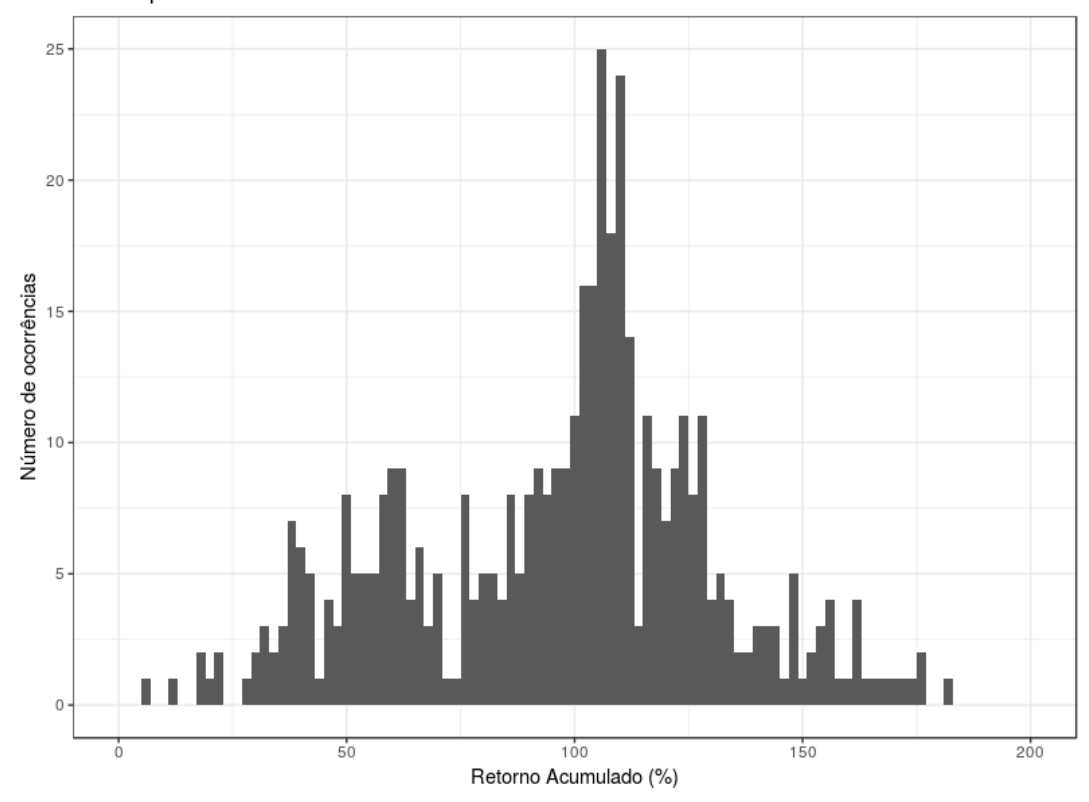

Gráfico 2- Retorno Acumulado dos Fundos de Investimentos em Previdência

Desempenho dos Fundos de Previdência entre 2011-04-13 e 2018-05-29

Fonte:o autor, processado no software R

O retorno acumulado encontra a maior concentração entre os percentuais 100.69% a 196.44%, com 431 fundos de investimentos.

## <span id="page-44-0"></span>**4.3 INTERPRETAÇÃO DOS RESULTADOS**

Abaixo estão apresentadas as comparações entre os retornos diários do *Portfólio Fatores* obtidos pela estratégia de Michaud por simulações Monte Carlo e sorteio por Bootstrap, em sequência é realizado a análise da estatística descritiva entre o *Portfólio Fatores* e os fundos de investimentos em previdência. E finalmente, são apresentados os retornos anuais do *Portfólio Fatores* e dos planos dos Fundos de Pensão.

#### <span id="page-45-0"></span>**4.3.1 Retorno Diário Portfólio Fatores por Simulações Monte Carlo e Bootstrap**

Nas Tabelas 3 e 4 estão demonstrados os retornos diários do Portfólio Teórico (Fatores) pelas estratégias de Monte Carlo e Bootstrap enquanto que na Tabela 5 é feito a comparação entre os dados das Tabelas 3 e 4 com a Estatística Descritiva dos Fundos de Investimentos em Previdência Privada, seguido por uma análise comparativa entre as simulações.

Apesar das Resoluções 4.661, 25/05/2018 e 4.444, 13/11/2015 que substituiu a de nº 3.802 de 2005, tratarem de normas, dentre outras, das restrições e limites de investimentos que as EFPC e as entidades abertas em previdência privada devem seguir, neste trabalho não foi considerado nenhuma restrição em termos de análise de comparação entre o desempenho obtido pelos portfólios pelas estratégias e o desempenho dos fundos de investimentos.

A suposição é que ambos seguiram as resoluções. Do lado dos portfólios simulados e sorteados, a utilização dos fatores de mercado como investimentos para os segmentos em que foram aplicados, servem como referencial em termos de "seguridade" haja vista que contemplam as exigências de participação dos EFPC em cotas de fundos onde "*cujas as carteiras sejam compostas por atvos que reflitam as variações e rentabilidade de índices de referência...",* alínea c do artigo 21 da Resolução 4.661. Sabendo que os fatores expressam exatamente essa função, e que a alínea mencionada se refere a investimentos em Renda Fixa, tidos como o mais ortodoxo, assim sabe-se que os portfólios simulados utilizaram os fatores não só para o segmento de Renda Fixa mas, em todos os demais, portanto, exclui a necessidade de detalhes por parte de normas em termos pontuais.

A tabela 3 com os retornos diários da estratégia por Monte Carlo nos mostra que independente de normas e resoluções, o objetivo é verificar a utilização do método de Michaud em criar portfólios que possam superar as estratégias de Markowitz, Portfólio de Variância Minima e Tangente e também a estratégia de Portfólio Ingênuo. O Mercado (MKT) uma variável que possibilita verificar o comportamento dos possíveis portfólios negociados, reflete as negociações do mercado como um todo.

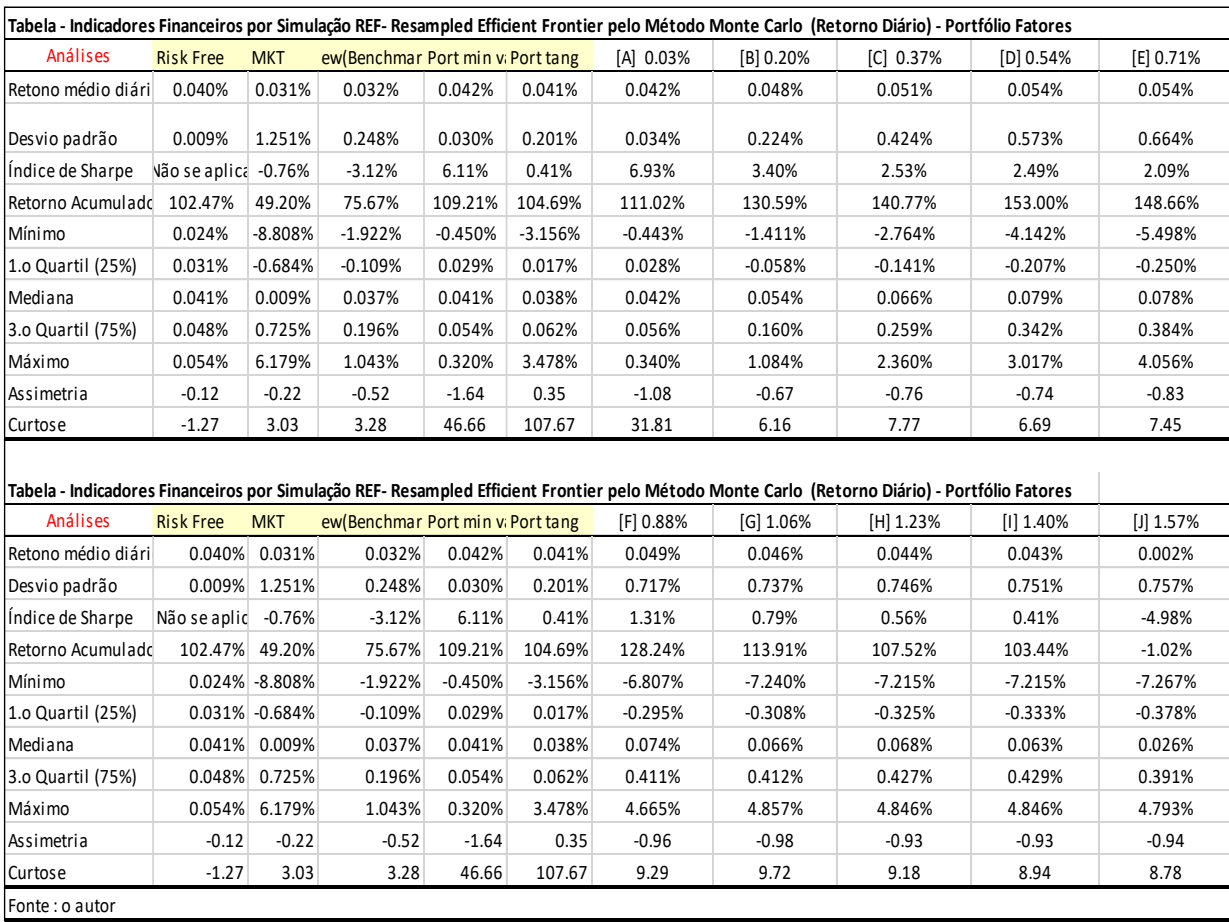

<span id="page-46-0"></span>Tabela 3-Retorno Diário Portfólio Fatores Simulação Monte Carlo

\* Risk Free: CDI Swap 30 dias

\*\* MKT: Fator de Mercado (diferença entre retonro diário ponderado de uma cartira de mercado e a taxa livre de risco

\*\*\* ew (Benchmark): Portfólio Ingênuo (peso ponderado 1/13)

\*\*\*\*Port min var: Portfólio de Mínima Variância

\*\*\*\*\*Port tang: Portfólio Tangente

\*\*\*\*\*\* Letras e Porcentagem: Portfólio Ótimo dado Nível (%) de risco gerado pelas médias das fronteiras eficientes de MV

De acordo com as Tabelas 3 e 4, os portfólios pela estratégia de Monte Carlo tiveram os melhores retornos tanto médio quanto acumulados em comparação as demais estratégias como portfólio ingênuo (ew), PVM, PT e os portfólios por Bootstrap. Inclui também a superioridade sobre os resultados do mercado (MKT) e ativo livre de risco RiskFree.

Os maiores ISharpes ficaram por conta do portfólio A por Monte Carlo 6.93%, a superar o PVM com 6.11%, os restantes foram inferiores, e todos os portfólios por Bootstrap tiveram valores negativos. Em termos de risco ou desvio padrão tanto os portfólios por Monte Carlo quanto por Bootstrap tiveram o mesmo comportamento.

| Tabela - Indicadores Financeiros por Simulação REF- Resampled Efficient Frontier pelo Método Bootstrap (Retorno Diário) - Portfólio Fatores |                  |            |                                  |           |           |            |           |           |           |           |  |  |  |
|----------------------------------------------------------------------------------------------------|------------------|------------|----------------------------------|-----------|-----------|------------|-----------|-----------|-----------|-----------|--|--|--|
| Análises                                                                                                    | <b>Risk Free</b> | <b>MKT</b> | ew (Benchm Port min va Port tang |           |           | [1] 0.03%  | [2] 0.20% | [3] 0.37% | [4] 0.54% | [5] 0.71% |  |  |  |
| Retono médio diár                                                                                                    | 0.040%           | 0.031%     | 0.032%                           | 0.042%    | 0.041%    | 0.002%     | 0.008%    | 0.011%    | 0.014%    | 0.014%    |  |  |  |
| Desvio padrão                                                                                                    | 0.009%           | 1.251%     | 0.248%                           | 0.030%    | 0.201%    | 0.032%     | 0.224%    | 0.424%    | 0.572%    | 0.663%    |  |  |  |
| Indice de Sharpe                                                                                                    | Não se apli      | $-0.76%$   | $-3.12%$                         | 6.11%     | 0.41%     | $-116.01%$ | $-14.37%$ | $-6.87%$  | $-4.47%$  | $-3.95%$  |  |  |  |
| Retorno Acumulad                                                                                                    | 102.47%          | 49.20%     | 75.67%                           | 109.21%   | 104.69%   | 4.22%      | 14.15%    | 19.25%    | 25.32%    | 22.76%    |  |  |  |
| Mínimo                                                                                                    | 0.024%           | $-8.808%$  | $-1.922%$                        | $-0.450%$ | $-3.156%$ | $-0.487%$  | $-1.454%$ | $-2.788%$ | $-4.149%$ | $-5.495%$ |  |  |  |
| 1.0 Quartil (25%)                                                                                                    | 0.031%           | $-0.684%$  | $-0.109%$                        | 0.029%    | 0.017%    | $-0.010%$  | $-0.098%$ | $-0.182%$ | $-0.251%$ | $-0.290%$ |  |  |  |
| Mediana                                                                                                    | 0.041%           | 0.009%     | 0.037%                           | 0.041%    | 0.038%    | 0.002%     | 0.013%    | 0.027%    | 0.041%    | 0.044%    |  |  |  |
| 3.0 Quartil (75%)                                                                                                    | 0.048%           | 0.725%     | 0.196%                           | 0.054%    | 0.062%    | 0.015%     | 0.120%    | 0.217%    | 0.303%    | 0.338%    |  |  |  |
| Máximo                                                                                                    | 0.054%           | 6.179%     | 1.043%                           | 0.320%    | 3.478%    | 0.296%     | 1.071%    | 2.299%    | 2.948%    | 3.984%    |  |  |  |
| l Assimetria                                                                                                    | $-0.12$          | $-0.22$    | $-0.52$                          | $-1.64$   | 0.35      | $-1.35$    | $-0.68$   | $-0.78$   | $-0.76$   | $-0.84$   |  |  |  |
| Curtose                                                                                                    | $-1.27$          | 3.03       | 3.28                             | 46.66     | 107.67    | 38.25      | 6.22      | 7.72      | 6.67      | 7.42      |  |  |  |

<span id="page-47-0"></span>Tabela 4-Retorno Diário Portfólio Fatores Simulação Bootstrap

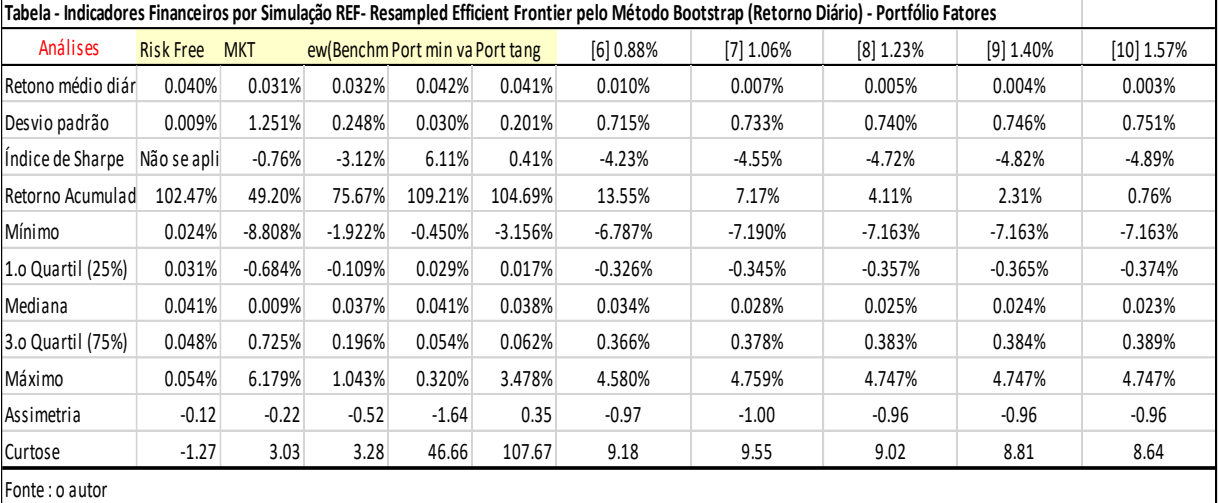

\* Risk Free: CDI Swap 30 dias

\*\* MKT: Fator de Mercado (diferença entre retonro diário ponderado de uma cartira de mercado e a taxa livre de risco

\*\*\* ew (Benchmark): Portfólio Ingênuo (peso ponderado 1/13)

\*\*\*\*Port min var: Portfólio de Mínima Variância

\*\*\*\*\*Port tang: Portfólio Tangente

\*\*\*\*\*\* Números e Porcentagem: Portfólio Ótimo dado Nível (%)de risco gerado pelas médias das fronteiras eficientes de MV

O desempenho da estratégia por Bootstrap apresentou em termos de resultados diários valores bem menores que as estratégias de Portfólio Ingênuo (ew), Portfólio de Variância Mínima e Portfólio Tangente ambas de Markowitz. Os portfólios por Bootstrap não obtiveram resultados superiores nem mesmo em relação o ativo livre de risco Risk Free.

Através do Gráfico 3 em sequência é possível verificar o comportamento dos portfólios pelas estratégias de Monte Carlo e Bootstrap, como também os portfólios pela estratégia de Markowitz e do Portfólio Ingênuo (ew) conforme apresentados nas Tabelas 3 e 4. É possível verificar que tanto os portfólios por Monte Carlo quanto por Bootstrap apresentaram comportamento similar em relação ao risco (devio padrão), porém os portfólios por Bootstrap tiveram valores muito inferiores aos porfólios por Monte Carlo.

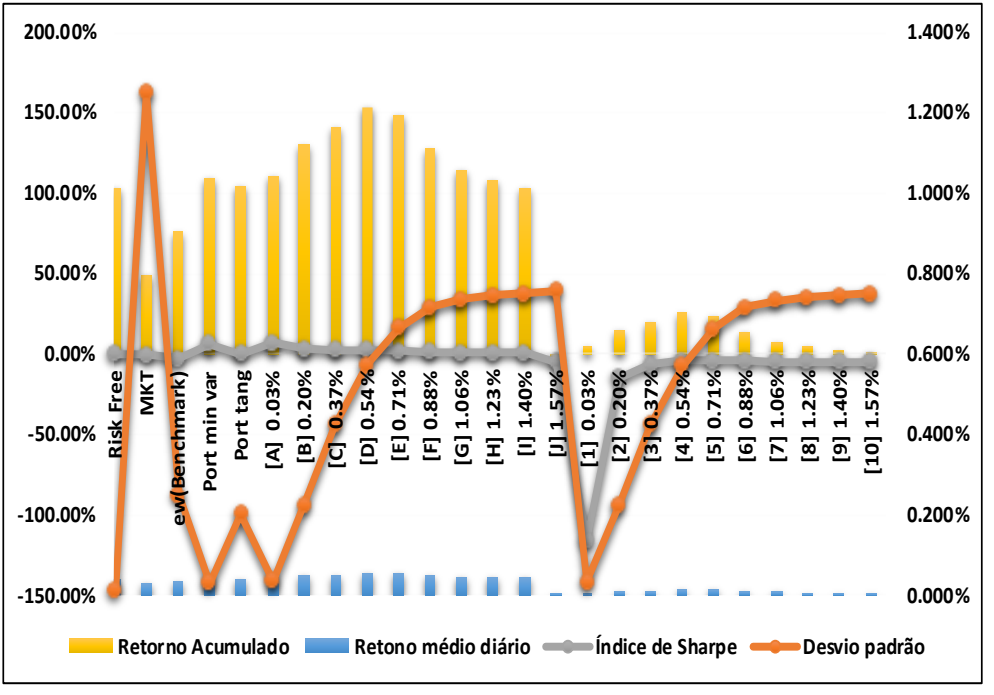

Gráfico 3 - Retorno Diário Portfólio Fatores por Monte Carlo e Bootstrap

Fonte: o Autor

A estratégia por Bootstrap sugere uma carteira ineficiente em termos de retornos e risco. Por meio desses resultados, pode-se argumentar que para esse caso específico, os parâmetros utilizados não satisfizeram a substituição do método Monte Carlo por Bootstrap em reduzir o risco e elevar os retornos, tornando um portfólio arriscado. Era esperado que os sorteios por Bootstrap gerasse portfólios com melhores desempenhos uma que vez que ele gera pseudo amostras a partir de sorteios aleatórios da massa de dados observável.

# <span id="page-49-0"></span>**4.3.2 Estatística Descritiva Portfólio Fatores (Bootstrap e Monte Carlo) x Fundos de Investimentos Previdenciário**

Quando comparadas as estratégias anteriores e os fundos de investimentos em previdência, por dados estatísticos (máximos e mínimos), entre retorno, desvio padrão, ISharpe e outros, conforme a Tabela 5, o *Portfólio Fatores* obteve menor risco (desvio padrão) em relação a 21 fundos de investimentos, sendo 0.757% (Monte Carlo), 0.75% (Bootstrap) e 3.017% (Fundos Investimentos) porém são superiores a 425 fundos restantes.

O maior retorno comparado por Monte Carlo ficou em 0.054% ligeiramente menor que o dos fundos, 0.058%, enquanto o Bootstrap apresentou retorno de 0.014% inferior tanto ao Monte Carlo quanto aos fundos de investimentos, provavelmente devido ao elevado risco como observado na análise anterior, sendo um portfólio a ser evitado. O índice de Sharpe de ambas as estratégias são superiores a 249 fundos de investimentos em previdência. O retorno acumulado de Monte Carlo de 153.00% é o mais próximo dos fundos com 196.44%. Tanto na assimetria quanto na curtose os fundos de investimentos apresentaram valores superiores as simulações. A Tabela 5 representa os dados utilizados nessa análise.

<span id="page-50-1"></span>Tabela 5-Indicadores Financeiros Portfólio Fatores Simulações Monte Carlo e Bootstrap x Estatística Descritiva Fundos de Investimentos em Previdência.

| <b>ANALISES</b>              | <b>MONTE CARLO</b> | Carteira Simulada | <b>BOOTSTRAP</b> | Carteira Simulada |
|------------------------------|--------------------|-------------------|------------------|-------------------|
| <b>MAIOR RETORNO</b>         | 0.054%             | $[D]$ 0.54%       | 0.014%           | [4] 0.54%         |
| <b>MENOR RETORNO</b>         | 0.002%             | $[J]$ 1.57%       | 0.002%           | [1] 0.03%         |
| <b>MAIOR DESVPAD</b>         | 0.76%              | $[J]$ 1.57%       | 0.75%            | [10] 1.57%        |
| <b>MENOR DESVPAD</b>         | 0.03%              | [A] 0.03%         | 0.03%            | [1] 0.03%         |
| <b>MAIOR ISHARPE</b>         | 6.931%             | [A] 0.03%         | $-3.949%$        | $[5]$ 0.71%       |
| <b>MENOR ISHARPE</b>         | $-4.982%$          | $[J]$ 1.57%       | $-116.007%$      | $[1]$ 0.03%       |
| MAIOR RETORNO ACUM.          | 153.00%            | $[D]$ 0.54%       | 25.32%           | $[4]$ 0.54%       |
| MENOR RETORNO ACUM.          | $-1.02%$           | $[J]$ 1.57%       | 0.76%            | [10] 1.57%        |
| ASSIMETRIA > 1               | 0                  | Nenhum            | 0                | Nenhum            |
| ASSIMETRIA < 1 (Maior Valor) | $-0.67$            | $[B]$ 0.20%       | $-0.68$          | [2] 0.20%         |
| ASSIMETRIA < 1 (Menor Valor) | $-1.08$            | [A] 0.03%         | $-1.35$          | [1] 0.03%         |
| CURTOSE > 3 (Maior Valor)    | 31.81              | [A] 0.03%         | 38.25            | [1] 0.03%         |
| CURTOSE > 3 (Menor Valor)    | 6.16               | [B] 0.20%         | 6.22             | [2] 0.20%         |
| CURTOSE<3 (Menor Valor)      | 0                  | Nenhum            | 0                | Nenhum            |

**Tabela Análise Indicadores Financeiros Portfólio Teórico (Fatores) -Simulações Monte Carlo e Bootstrap (Diários)**

Fonte : O autor

#### **Tabela Estatística Descritiva Fundos de Investimentos em Previdência (Retornos Diários)**

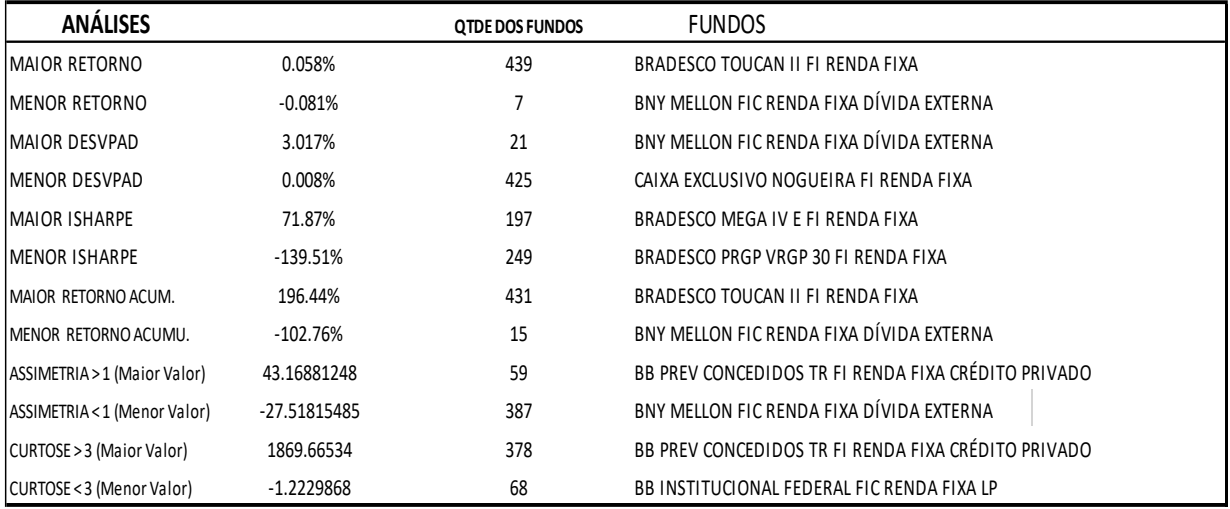

Fonte: o autor

# <span id="page-50-0"></span>**4.3.3 Retorno Anual Fundos de Pensão x Portfólio Fatores por Estratágia Monte Carlo e Bootstrap (REF- Michaud)**

Na Tabela 6 podemos verificar a comparação entre os retornos anuais do *Portfólio Fatores* por simulações Monte Carlo e os Fundos de Pensão. Segundo a tabela a maioria dos portfólios simulados por Monte Carlo tiveram no ano de 2012 os melhores resultados em relação aos planos dos Fundos de Pensã, exceto o portfólio A com menor desempenho 9.61%. O maior retorno simulado foi 28.11% do portfólio D, sendo que dois planos dos fundos superaram esse valor, o Plano BDMG, 29.60% (Desban) e o Plano A com 35.77% (Forluz).

Quanto ao ano de 2013 os Fundos de Pensão foram melhores, o melhor desempenho ficou com o Plano PB1 14.99% (Usiminas) enquanto que o maior retorno simulado foi 7.18% do portfólio A. No ano de 2014 a maioria dos portfólios simulados foram maiores, exceto o portfólio A com 11.15% inferior aos planos Cromo 12.68%, PGA 12.40% ambos (Aceprev), Derminas 13.38% (Derminas), Assistencial 12.24% (Desban), Previminas 12.50% (Libertas), MendesPrev 11.99% (Mendes Júnior), Usiprev 12.10% (Usiminas) e os planos A 12.32% e Plano B Misto 11.97% ambos (Forluz).

O maior retorno simulado foi 38.08% do portfólio F contra 13.38% do plano Derminas. Em 2015 repetiu o ano anterior, tendo a maioria dos portfólios simulados superados os planos dos fundos, o menor desempenho de 13.81% foi do portfólio A, mas superou os planos PGA 13.30% (Aceprev), BDMG 12.23%, CV 12.74%, PGA 13.10% todos (Desban), plano Previminas 11.08% (Libertas), MendesPrev 6.94% (Mendes Júnior), PB1 6.44% (Usiminas) e superior ainda aos 4 planos do fundo de pensão da Forluz.

Em 2016 os Fundos de Pensão tiveram retornos melhores do que os portfólios simulados por boa parte de seus planos, o melhor plano de pensão foi de 24.58% Derminas (Derminas), seguido pelo plano Previminas com 20.84% (Libertas), enquanto que o único maior desempenho simulado foi o portfólio A com 13.86%, superando os planos: Cromo 13.46% e Níquel 13.56% (Aceprev), Assistencial 12.89% (Desban), CD 11.46% (OABPrev) e plano A 13.06% e B Misto 13.80% ambos Forluz.

|                                      | Tabela - Retorno Anual Fundos de Pensão x Portfólio Fatores (Simulações Monte Carlo/ REF Michaud) |                                      |                                        |                                |                                |                    |                      |                              |                                                       |                                                       |                                                       |                                                                                 |                      |                                 |                                                             |               |                                 |                   |           |
|--------------------------------------|---------------------------------------------------------------------------------------------------|--------------------------------------|----------------------------------------|--------------------------------|--------------------------------|--------------------|----------------------|------------------------------|-------------------------------------------------------|-------------------------------------------------------|-------------------------------------------------------|---------------------------------------------------------------------------------|----------------------|---------------------------------|-------------------------------------------------------------|---------------|---------------------------------|-------------------|-----------|
|                                      |                                                                                                   | <b>ACEPREV</b>                       | <b>DERMINAS DESBAN</b>                 |                                |                                |                    |                      |                              |                                                       | Retorno Portfólio Fatores - Monte Carlo (REF-Michaud) |                                                       |                                                                                 |                      |                                 |                                                             |               |                                 |                   |           |
| Data                                 | <b>ANO</b>                                                                                        | <b>PLANO</b>                         | <b>PLANO PLANO</b><br>CROMO NÍQUEL PGA |                                | IPLANO<br><b>DERMINAS BDMG</b> | IPLANO             | PLANO<br>СV          | <b>PLANO</b><br>PGA          | <b>PLANO</b><br>ASSISTENCIAL [A] 0.03% [B] 0.20%      |                                                       |                                                       | [C] 0.37% [D] 0.54% [E] 0.71% [F] 0.88% [G] 1.06% [H] 1.23% [I] 1.40% [J] 1.57% |                      |                                 |                                                             |               |                                 |                   |           |
| 01/01/2012 2012 12.86% 11.27% 0.00%  |                                                                                                   |                                      |                                        |                                | 13.47%                         | 29.60%             | 9.85%                | 12.48%                       | 10.91%                                                | 9.61%                                                 | 18.50%                                                | 25.53%                                                                          |                      |                                 | 28.11% 26.67% 25.35% 24.14% 23.15% 22.24%                   |               |                                 |                   | 12.28%    |
| 01/01/2013 2013 13.63% 9.81% 7.93%   |                                                                                                   |                                      |                                        |                                | 12.07%                         | $-7.50%$           | 1.06%                | 1.74%                        | 10.48%                                                | 7.18%                                                 | $-0.04%$                                              | $-6.18%$                                                                        | $-5.98%$             | -3.45%                          | $-2.07\%$                                                   | $-1.12%$      | $-1.15\% -1.31\%$               |                   | $-8.72%$  |
| 01/01/2014 2014 12.68% 11.15% 12.40% |                                                                                                   |                                      |                                        |                                | 13.38%                         |                    | 11.21% 10.17% 10.67% |                              | 12.24%                                                | 11.15%                                                | 18.07%                                                | 24.68%                                                                          |                      | 32.33% 36.68% 38.08%            |                                                             |               | 37.51% 37.51% 37.50%            |                   | 24.27%    |
| 01/01/2015 2015 16.63% 14.55% 13.30% |                                                                                                   |                                      |                                        |                                | 18.35%                         |                    | 12.23% 12.74% 13.10% |                              | 16.24%                                                | 13.81%                                                | 25.16%                                                | 36.62%                                                                          |                      |                                 | 47.57% 54.85% 53.23%                                        |               | 51.10% 50.03% 50.03%            |                   | 32.64%    |
| 01/01/2016 2016 13.46% 13.56% 14.02% |                                                                                                   |                                      |                                        |                                | 24.58%                         |                    | 15.84% 18.91% 17.86% |                              | 12.89%                                                | 13.86%                                                | 2.72%                                                 | $-7.13%$                                                                        |                      |                                 | -16.48% -24.84% -30.17% -31.89% -31.76% -31.76%             |               |                                 |                   | $-40.08%$ |
| 01/01/2017 2017                      |                                                                                                   |                                      |                                        |                                |                                |                    |                      |                              |                                                       | 11.15%                                                | 12.29%                                                | 13.41%                                                                          |                      | 13.81% 13.92% 13.09%            |                                                             |               | 11.62% 10.95% 10.85%            |                   | 1.19%     |
| 01/01/2018 2018                      |                                                                                                   |                                      |                                        |                                |                                |                    |                      |                              |                                                       | 2.65%                                                 | 3.09%                                                 | 3.63%                                                                           | 3.68%                | 3.65%                           | 3.57%                                                       | 3.44%         | 3.06%                           | 2.76%             | 0.20%     |
| Data                                 | ANO                                                                                               |                                      |                                        | <b>LIBERTAS MENDES OABPREV</b> |                                |                    | <b>PREVIUSIMINAS</b> |                              | <b>CASFAM</b>                                         |                                                       | Retorno Portfólio Fatores - Monte Carlo (REF-Michaud) |                                                                                 |                      |                                 |                                                             |               |                                 |                   |           |
|                                      |                                                                                                   | <b>PLANO</b><br>PREVIMI MENDE<br>NAS | <b>PLANO</b><br><b>SPREV</b>           | PLANO<br>PBPA                  | <b>PLANO</b><br>PGA            | <b>PLANO</b><br>CD | PB <sub>1</sub>      | <b>USIPREV</b>               | <b>PREVIDENCIAL</b><br><b>CASFAM</b>                  | [A]<br>0.03%                                          | [B] 0.20%                                             | $[C]$ 0.37%                                                                     | $[{\sf D}]$<br>0.54% |                                 | [E] 0.71% [F] 0.88% [G] 1.06% [H] 1.23% [I] 1.40% [J] 1.57% |               |                                 |                   |           |
| 01/01/2012 2012 22.12% 14.04% 11.72% |                                                                                                   |                                      |                                        |                                | ND                             | 0.00%              | 10.41% 13.72%        |                              | 17.32%                                                | 9.61%                                                 | 18.50%                                                | 25.53%                                                                          | 28.11%               | 26.67%                          |                                                             |               | 25.35% 24.14% 23.15% 22.24%     |                   | 12.28%    |
| 01/01/2013 2013                      |                                                                                                   | -3.70% 11.92% 0.00%                  |                                        |                                | 0.00%                          |                    | 37.48% 14.99%        | 6.75%                        | 12.22%                                                | 7.18%                                                 | $-0.04%$                                              | $-6.18%$                                                                        | $-5.98%$             | $-3.45%$                        | $-2.07%$                                                    | $-1.12%$      |                                 | $-1.15\% -1.31\%$ | $-8.72%$  |
| 01/01/2014 2014 12.50% 11.99%        |                                                                                                   |                                      |                                        | 0.00%                          | 0.00%                          |                    | 9.27% 11.11% 12.10%  |                              | 10.62%                                                | 11.15%                                                | 18.07%                                                | 24.68%                                                                          | 32.33%               | 36.68%                          | 38.08%                                                      | 37.51%        |                                 | 37.51% 37.50%     | 24.27%    |
| 01/01/2015 2015 11.08% 6.94%         |                                                                                                   |                                      |                                        | 0.00%                          | 0.00%                          |                    | 15.35% 6.44%         | 15.46%                       | 15.23%                                                | 13.81%                                                | 25.16%                                                | 36.62%                                                                          | 47.57%               | 54.85%                          |                                                             | 53.23% 51.10% |                                 | 50.03% 50.03%     | 32.64%    |
| 01/01/2016 2016 20.84% 15.43% 0.00%  |                                                                                                   |                                      |                                        |                                | 0.00%                          |                    | 11.46% 17.20% 15.03% |                              | 14.25%                                                | 13.86%                                                | 2.72%                                                 | $-7.13%$                                                                        |                      | $-16.48\% -24.84\%$             |                                                             |               | -30.17% -31.89% -31.76% -31.76% |                   | -40.08%   |
| 01/01/2017 2017                      |                                                                                                   |                                      |                                        |                                |                                |                    |                      |                              |                                                       | 11.15%                                                | 12.29%                                                | 13.41%                                                                          | 13.81%               | 13.92%                          |                                                             |               | 13.09% 11.62% 10.95% 10.85%     |                   | 1.19%     |
| 01/01/2018 2018                      |                                                                                                   |                                      |                                        |                                |                                |                    |                      |                              |                                                       | 2.65%                                                 | 3.09%                                                 | 3.63%                                                                           | 3.68%                | 3.65%                           | 3.57%                                                       | 3.44%         | 3.06%                           | 2.76%             | 0.20%     |
| Data                                 | ANO                                                                                               | <b>FORLUZ</b>                        |                                        |                                |                                |                    |                      |                              | Retorno Portfólio Fatores - Monte Carlo (REF-Michaud) |                                                       |                                                       |                                                                                 |                      |                                 |                                                             |               |                                 |                   |           |
|                                      |                                                                                                   | <b>PLANO</b>                         | <b>PLANO</b><br><b>MISTO</b>           | PLANO PLANO<br>PGA             | <b>TAESAPREV</b>               |                    |                      | A] 0.03% [B] 0.20% [C] 0.37% | [D] 0.54%                                             |                                                       | [E] 0.71% [F] 0.88%                                   | [G] 1.06% [H] 1.23% [I] 1.40% [J] 1.57%                                         |                      |                                 |                                                             |               |                                 |                   |           |
| 01/01/2012 2012 35.77% 16.76% 13.63% |                                                                                                   |                                      |                                        |                                | 6.97%                          |                    | 9.61% 18.50% 25.53%  |                              | 28.11%                                                | 26.67%                                                | 25.35%                                                | 24.14%                                                                          |                      | 23.15% 22.24% 12.28%            |                                                             |               |                                 |                   |           |
| 01/01/2013 2013 -6.15% 9.58% 6.22%   |                                                                                                   |                                      |                                        |                                | 1.58%                          | 7.18%              | $-0.04%$             | $-6.18%$                     | $-5.98%$                                              | $-3.45%$                                              | $-2.07%$                                              | $-1.12%$                                                                        |                      | $-1.15\% -1.31\%$               | $-8.72%$                                                    |               |                                 |                   |           |
| 01/01/2014 2014 12.32% 11.97% 11.01% |                                                                                                   |                                      |                                        |                                | 9.58%                          |                    | 11.15% 18.07% 24.68% |                              | 32.33%                                                | 36.68%                                                | 38.08%                                                | 37.51%                                                                          |                      | 37.51% 37.50%                   | 24.27%                                                      |               |                                 |                   |           |
| 01/01/2015 2015                      |                                                                                                   |                                      |                                        | 6.24% 13.78% 12.52%            | 9.00%                          |                    | 13.81% 25.16% 36.62% |                              | 47.57%                                                | 54.85%                                                | 53.23%                                                | 51.10%                                                                          |                      | 50.03% 50.03% 32.64%            |                                                             |               |                                 |                   |           |
| 01/01/2016 2016 13.06% 13.80% 13.98% |                                                                                                   |                                      |                                        |                                | 14.64%                         |                    | 13.86% 2.72%         | $-7.13%$                     | $-16.48%$                                             | $-24.84%$                                             | $-30.17%$                                             |                                                                                 |                      | -31.89% -31.76% -31.76% -40.08% |                                                             |               |                                 |                   |           |
| 01/01/2018 2017                      |                                                                                                   |                                      |                                        |                                |                                |                    | 11.15% 12.29% 13.41% |                              | 13.81%                                                | 13.92%                                                | 13.09%                                                | 11.62%                                                                          |                      | 10.95% 10.85%                   | 1.19%                                                       |               |                                 |                   |           |
| 02/01/2017 2018                      |                                                                                                   |                                      |                                        |                                |                                | 2.65%              | 3.09%                | 3.63%                        | 3.68%                                                 | 3.65%                                                 | 3.57%                                                 | 3.44%                                                                           | 3.06%                | 2.76%                           | 0.20%                                                       |               |                                 |                   |           |
| Fonte: o autor                       |                                                                                                   |                                      |                                        |                                |                                |                    |                      |                              |                                                       |                                                       |                                                       |                                                                                 |                      |                                 |                                                             |               |                                 |                   |           |

<span id="page-52-0"></span>Tabela 6-Retorno Anual Fundos de Pensão x Portfólio Fatores por Simulação Monte Carlo (REF-Michaud)

\* Letras e Porcentagem: Portfólio Ótimo dado Nível (%) de risco gerado pelas médias das fronteiras eficientes de MV

Já em relação a estratégia por Bootstrap, conforme a Tabela 7 na sequência, no ano de 2012 somente 3 planos de Fundos de Pensão tiveram maiores retornos acima dos portfólios gerados: Plano A 35.77% (Forluz), BDMG 29.60% (Desban) e Previminas 22.12% (Libertas). O menor desempenho foi do portfólio 1 com 1.39%.

Em 2013 o desempenho dos portfólios obtidos não foi satisfatório em relação aos fundos, com exceção do portfólio 1 que obteve -0.80% de desempenho, superior os planos BDMG -7.50% (Desban), Plano A -6.15% (Forluz) e Previminas - 3.70% (Libertas). O pior resultado neste mesmo ano ficou com o portfólio 4 com -

13.53%, seguido do portfólio 3 com -13.43%. O melhor resultado dos fundos ficou com o plano CD 37.48% da OAB Prev.

No ano de 2014 os portfólios tiveram um bom desempenho, exceto dois deles, portfólio 1 com 0.45% e o portfólio 2 com 6.78% sendo os dois piores desempenhos quando comparados com os Fundos de Pensão.

Em 2015 observou-se as mesmas características do ano anterior, onde a maioria dos portfólios foram superiores aos fundos, o pior desempenho desses portfólios foi de 0.61% desempenho do portfólio 1, o segundo menor desempenho ficou com o portfólio 2 com 10.70% superando os seguintes planos de pensão: MendesPrev 6.94% (Mendes Júnior), PB1 6.44% (Usiminas), Plano A 6.24% e TaesaPrev 9% ambos Forluz.

Em 2016 nenhum dos portfólios obteve desempenho superior aos dos planos dos fundos de pensão, o pior resultado foi dos portfólios 9 e 10 ambos com - 38.61% contra o melhor dos planos 24.58% do fundo de pensão Derminas.

Em sequência estão plotados os gráficos 4 com os resultados anuais entre as estratégias Monte Carlo e Bootstrap período de 2012-2018 e o gráfico 5 com os resultados anuais das estratégias de Monte Carlo e Bootstrap e dos planos dos fundos de pensão entre 2012-2016.

A relação entre os desempenhos anuais das estratégias Monte Carlo e Bootstrap estão demonstrados no Gráfico 4.

|                                    | Tabela - Retorno Anual Fundos de Pensão x Portfólio Fatores (Simulações Bootstrap / REF Michaud)                                                                                              |                                       |                                              |      |                                 |                                    |                      |                      |                                                                                |                     |                     |                                                                                                    |                    |                    |                    |                  |                  |                  |                  |
|------------------------------------|----------------------------------------------------------------------------------------------------|---------------------------------------|----------------------------------------------|------|---------------------------------|------------------------------------|----------------------|----------------------|--------------------------------------------------------------------------------|---------------------|---------------------|----------------------------------------------------------------------------------------------------|--------------------|--------------------|--------------------|------------------|------------------|------------------|------------------|
|                                    |                                                                                                    | <b>ACEPRE\</b>                        |                                              |      | DERMINAS                        | <b>DESBAN</b>                      |                      |                      |                                                                                |                     |                     | Retorno Portfólio Fatores - Bootstrap (REF-Michaud)                                                  |                    |                    |                    |                  |                  |                  |                  |
| Data                               | <b>ANO</b>                                                                                                    | <b>PLANO</b><br>Cromo                 | PLANO PLANO PLANO<br>Níquel PGA              |      | DERMINAS                        | PLANO PLANO<br><b>BDMG</b>         | ICV                  | <b>PLANO</b><br>PGA  | <b>PLANO</b><br><b>ASSISTENCIAL</b>                                            |                     |                     | [1] 0.03% [2] 0.20% [3] 0.37% [4] 0.54% [5] 0.71% [6] 0.88% [7] 1.06% [8] 1.23% [9] 1.40% [10] 1.57% |                    |                    |                    |                  |                  |                  |                  |
| 01/01/2012 2012                    |                                                                                                    |                                       | 12.86% 11.27% 0.00%                          |      | 13.47%                          | 29.60%                             | 9.85%                | 12.48%               | 10.91%                                                                         | 1.39%               | 9.61%               | 16.13%                                                                                               | 18.66%             | 17.45%             | 16.33%             | 15.24%           | 14.35%           | 13.51%           | 12.70%           |
| 01/01/2013 2013                    |                                                                                                    | 13.63%                                | 9.81% 7.93%                                  |      | 12.07%                          |                                    | -7.50% 1.06%         | 1.74%                | 10.48%                                                                         | $-0.80%$            | $-7.62%$            | $-13.43%$                                                                                            | $-13.53%$          | $-11.44%$          | $-10.35%$          | $-9.39%$         | $-9.49%$         | $-9.56%$         | $-9.62%$         |
| 01/01/2014 2014                    |                                                                                                    |                                       | 12.68% 11.15% 12.40%                         |      | 13.38%                          |                                    | 11.21% 10.17%        | 10.67%               | 12.24%                                                                         | 0.45%               | 6.78%               | 12.76%                                                                                               | 19.60%             | 23.41%             | 24.71%             | 24.25%           | 24.27%           | 24.29%           | 24.29%           |
| 01/01/2015 2015                    |                                                                                                    |                                       | 16.63% 14.55% 13.30%                         |      | 18.35%                          |                                    | 12.23% 12.74%        | 13.10%               | 16.24%                                                                         | 0.61%               | 10.70%              | 20.80%                                                                                               | 30.58%             | 36.16%             | 33.88%             | 31.62%           | 30.60%           | 30.60%           | 30.60%           |
| 01/01/2016 2016                    |                                                                                                    |                                       | 13.46% 13.56% 14.02%                         |      | 24.58%                          |                                    |                      | 15.84% 18.91% 17.86% | 12.89%                                                                         | 0.01%               | -9.69%              | $-18.19%$                                                                                            | $-26.35%$          | $-33.38%$          | $-37.45%$          | $-38.73%$        | -38.60%          | $-38.61%$        | -38.61%          |
| 01/01/2017 2017                    |                                                                                                    |                                       |                                              |      |                                 |                                    |                      |                      |                                                                                | 1.47%               | 2.73%               | 3.94%                                                                                                | 4.50%              | 4.77%              | 4.29%              | 3.29%            | 2.78%            | 2.72%            | 2.72%            |
| 01/01/2018 2018                    |                                                                                                    |                                       |                                              |      |                                 |                                    |                      |                      |                                                                                | 0.08%               | 0.47%               | 0.88%                                                                                                | 0.85%              | 0.83%              | 0.98%              | 0.99%            | 0.76%            | 0.59%            | 0.59%            |
| Data                               | <b>ANO</b>                                                                                                    | <b>IBERTAS</b>                        | <b>MENDESOABPREV</b>                         |      |                                 |                                    | <b>PREVIUSIMINAS</b> |                      | CASFAM                                                                         |                     |                     | Retorno Portfólio Fatores - Bootstrap (REF-Michaud)                                                  |                    |                    |                    |                  |                  |                  |                  |
|                                    |                                                                                                    | PLANO<br><b>PREVIMI</b><br><b>NAS</b> | <b>PLANO</b><br><b>MENDE</b><br><b>SPREV</b> | PBPA | PLANO PLANO<br>PGA              | <b>PLANO</b><br>CD                 | PB <sub>1</sub>      | <b>USIPREV</b>       | <b>PREVIDENCIAL</b><br>CASFAM                                                  |                     |                     | [1] 0.03% [2] 0.20% [3] 0.37% [4] 0.54% [5] 0.71% [6] 0.88% [7] 1.06% [8] 1.23% [9] 1.40% [10] 1.57% |                    |                    |                    |                  |                  |                  |                  |
| 01/01/2012 2012                    |                                                                                                    |                                       | 22.12% 14.04% 11.72%                         |      | ND                              |                                    |                      | 0.00% 10.41% 13.72%  | 17.32%                                                                         | 1.39%               | 9.61%               | 16.13%                                                                                               | 18.66%             | 17.45%             | 16.33%             | 15.24%           | 14.35%           | 13.51%           | 12.70%           |
| 01/01/2013 2013                    |                                                                                                    |                                       | -3.70% 11.92% 0.00%                          |      | 0.00%                           |                                    | 37.48% 14.99%        | 6.75%                | 12.22%                                                                         | $-0.80%$            | $-7.62%$            | $-13.43%$                                                                                            | $-13.53%$          | $-11.44%$          | $-10.35%$          | $-9.39%$         | $-9.49%$         | $-9.56%$         | $-9.62%$         |
| 01/01/2014 2014                    |                                                                                                    |                                       | 12.50% 11.99% 0.00%                          |      | 0.00%                           |                                    |                      | 9.27% 11.11% 12.10%  | 10.62%                                                                         | 0.45%               | 6.78%               | 12.76%                                                                                               | 19.60%             | 23.41%             | 24.71%             | 24.25%           | 24.27%           | 24.29%           | 24.29%           |
| 01/01/2015 2015                    |                                                                                                    |                                       | 11.08% 6.94% 0.00%                           |      | 0.00%                           |                                    | 15.35% 6.44%         | 15.46%               | 15.23%                                                                         | 0.61%               | 10.70%              | 20.80%                                                                                               | 30.58%             | 36.16%             | 33.88%             | 31.62%           | 30.60%           | 30.60%           | 30.60%           |
| 01/01/2016 2016<br>01/01/2017 2017 |                                                                                                    |                                       | 20.84% 15.43% 0.00%                          |      | 0.00%                           |                                    |                      | 11.46% 17.20% 15.03% | 14.25%                                                                         | 0.01%<br>1.47%      | $-9.69%$<br>2.73%   | $-18.19%$<br>3.94%                                                                                   | $-26.35%$<br>4.50% | -33.38%<br>4.77%   | $-37.45%$<br>4.29% | -38.73%<br>3.29% | -38.60%<br>2.78% | -38.61%<br>2.72% | -38.61%<br>2.72% |
| 01/01/2018 2018                    |                                                                                                    |                                       |                                              |      |                                 |                                    |                      |                      |                                                                                | 0.08%               | 0.47%               | 0.88%                                                                                                | 0.85%              | 0.83%              | 0.98%              | 0.99%            | 0.76%            | 0.59%            | 0.59%            |
| Data                               | <b>ANO</b>                                                                                                    | <b>FORLUZ</b>                         |                                              |      |                                 |                                    |                      |                      | Retorno Portfólio Fatores - Bootstrap (REF-Michaud)                            |                     |                     |                                                                                                    |                    |                    |                    |                  |                  |                  |                  |
|                                    |                                                                                                    | <b>PLANO A B</b>                      | <b>PLANO</b>                                 | PGA  | PLANO PLANO<br><b>TAESAPREV</b> | 0.039 2 0.20% 3 0.37%<br>[4] 0.54% |                      |                      |                                                                                |                     |                     | [5] 0.71% [6] 0.88% [7] 1.06% [8] 1.23% [9] 1.40% [10] 1.57%                                         |                    |                    |                    |                  |                  |                  |                  |
|                                    |                                                                                                    |                                       | <b>MISTO</b>                                 |      |                                 |                                    |                      |                      |                                                                                |                     |                     |                                                                                                    |                    |                    |                    |                  |                  |                  |                  |
| 01/01/2012 2012<br>01/01/2013 2013 |                                                                                                    | $-6.15%$                              | 35.77% 16.76% 13.63%<br>9.58% 6.22%          |      | 6.97%<br>1.58%                  | 1.39%<br>-0.80%                    | 9.61%<br>$-7.62%$    | 16.13%<br>$-13.43%$  | 18.66%<br>$-13.53%$                                                            | 17.45%<br>$-11.44%$ | 16.33%<br>$-10.35%$ | 15.24%<br>$-9.39%$                                                                                   | 14.35%<br>$-9.49%$ | 13.51%<br>$-9.56%$ | 12.70%<br>$-9.62%$ |                  |                  |                  |                  |
| 01/01/2014 2014                    |                                                                                                    |                                       | 12.32% 11.97% 11.01%                         |      | 9.58%                           | 0.45%                              | 6.78%                | 12.76%               | 19.60%                                                                         | 23.41%              | 24.71%              | 24.25%                                                                                               | 24.27%             | 24.29%             | 24.29%             |                  |                  |                  |                  |
| 01/01/2015 2015                    |                                                                                                    |                                       | 6.24% 13.78% 12.52%                          |      | 9.00%                           |                                    | 0.61% 10.70%         | 20.80%               | 30.58%                                                                         | 36.16%              | 33.88%              | 31.62%                                                                                               | 30.60%             | 30.60%             | 30.60%             |                  |                  |                  |                  |
| 01/01/2016 2016                    |                                                                                                    |                                       | 13.06% 13.80% 13.98%                         |      | 14.64%                          | 0.01%                              | $-9.69%$             | $-18.19%$            | $-26.35%$                                                                      | $-33.38%$           | $-37.45%$           | $-38.73%$                                                                                            | -38.60%            | $-38.61%$          | $-38.61%$          |                  |                  |                  |                  |
| 01/01/2017 2017                    |                                                                                                    |                                       |                                              |      |                                 | 1.47%                              | 2.73%                | 3.94%                | 4.50%                                                                          | 4.77%               | 4.29%               | 3.29%                                                                                                | 2.78%              | 2.72%              | 2.72%              |                  |                  |                  |                  |
| 01/01/2018 2018                    |                                                                                                    |                                       |                                              |      |                                 | 0.08%                              | 0.47%                | 0.88%                | 0.85%                                                                          | 0.83%               | 0.98%               | 0.99%                                                                                                | 0.76%              | 0.59%              | 0.59%              |                  |                  |                  |                  |
| Fonte: o autor                     |                                                                                                    |                                       |                                              |      |                                 |                                    |                      |                      |                                                                                |                     |                     |                                                                                                    |                    |                    |                    |                  |                  |                  |                  |
|                                    | * Números e Porcentagem: Portfólio Ótimo dado Nível (%)de risco gerado pelas médias das fronteiras eficientes de MV<br>Através do Gráfico 4 podemos observar que a estratégia por Monte Carlo |                                       |                                              |      |                                 |                                    |                      |                      |                                                                                |                     |                     |                                                                                                    |                    |                    |                    |                  |                  |                  |                  |
|                                    |                                                                                                    |                                       |                                              |      |                                 |                                    |                      |                      | sobressai a estratégia por Bootstrap quanto os resultados anuais, o que já era |                     |                     |                                                                                                    |                    |                    |                    |                  |                  |                  |                  |
|                                    |                                                                                                    |                                       |                                              |      |                                 |                                    |                      |                      | previsto dado os resultados diários anteriormente analisados.                  |                     |                     |                                                                                                    |                    |                    |                    |                  |                  |                  |                  |
|                                    |                                                                                                    |                                       |                                              |      |                                 |                                    |                      |                      | O ano de 2016 todos os portfólios simulados tiveram desempenho                 |                     |                     |                                                                                                    |                    |                    |                    |                  |                  |                  |                  |
|                                    |                                                                                                    |                                       |                                              |      |                                 |                                    |                      |                      | negativos, exceto dois portfólios por Monte Carlo, ao contrário dos planos dos |                     |                     |                                                                                                    |                    |                    |                    |                  |                  |                  |                  |
|                                    |                                                                                                    |                                       |                                              |      |                                 |                                    |                      |                      | fundos de pensão que obtiveram um bom desempenho, conforme o Gráfico 5.        |                     |                     |                                                                                                    |                    |                    |                    |                  |                  |                  |                  |
|                                    |                                                                                                    |                                       |                                              |      |                                 |                                    |                      |                      | Os melhores anos para os simulados por Monte Carlo foram os anos               |                     |                     |                                                                                                    |                    |                    |                    |                  |                  |                  |                  |
|                                    |                                                                                                    |                                       |                                              |      |                                 |                                    |                      |                      | 2012, 2014 e 2015, porém em se tratando de comparação com o Bootstrap, exceto  |                     |                     |                                                                                                    |                    |                    |                    |                  |                  |                  |                  |
|                                    |                                                                                                    |                                       |                                              |      |                                 |                                    |                      |                      | 2012, todos os anos foram recorrentes com desempenho superiores.               |                     |                     |                                                                                                    |                    |                    |                    |                  |                  |                  |                  |

<span id="page-54-0"></span>Tabela 7-Retorno Anual Fundos de Pensão x Portfólio Fatores por Bootstrap (REF- Michaud)

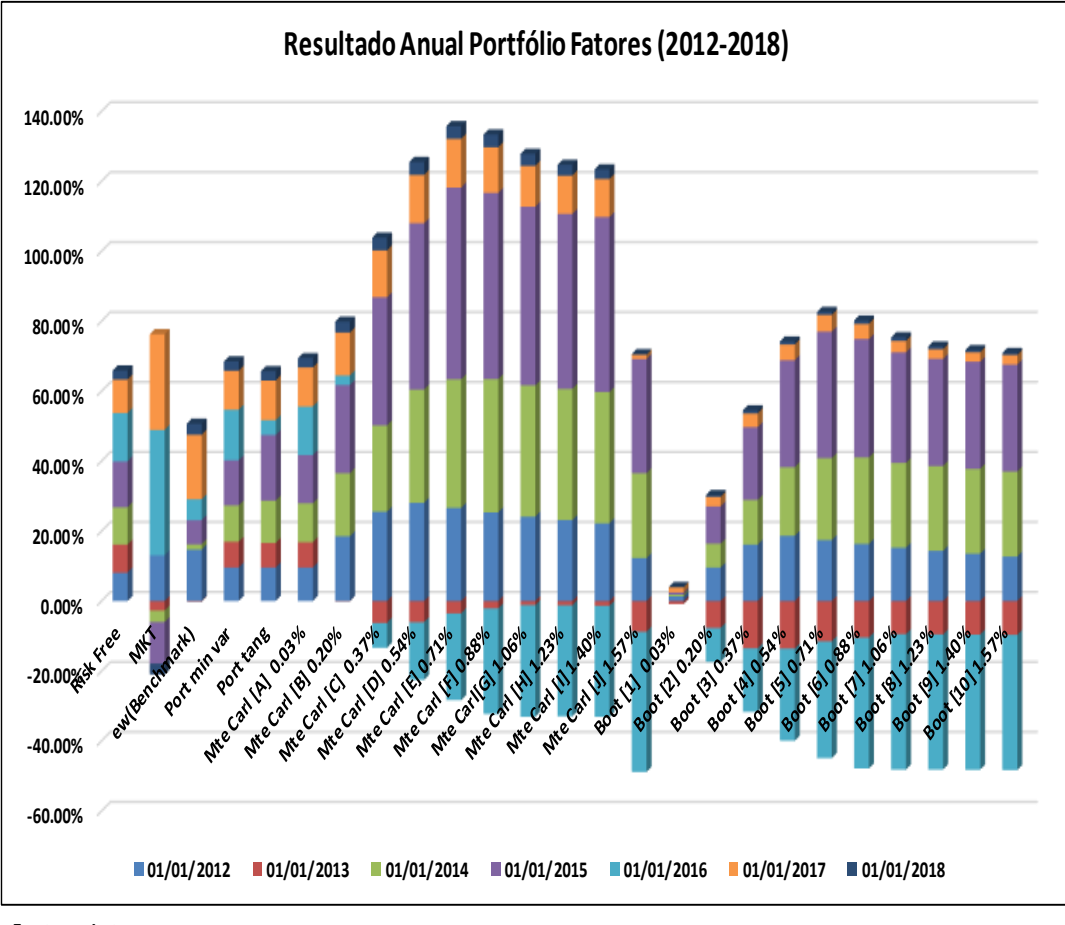

Gráfico 4- Resultado Anual Portfólio Fatores por Monte Carlo e Bootstrap

Fonte: o Autor

No Gráfico 5 o destaque é o ano de 2016 onde a maioria dos portfólios simulados por Monte Carlo e sorteados pela estratégia por Bootstrap tiveram desempenho inferiores aos planos dos fundos de pensão.

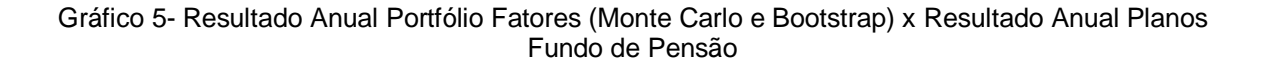

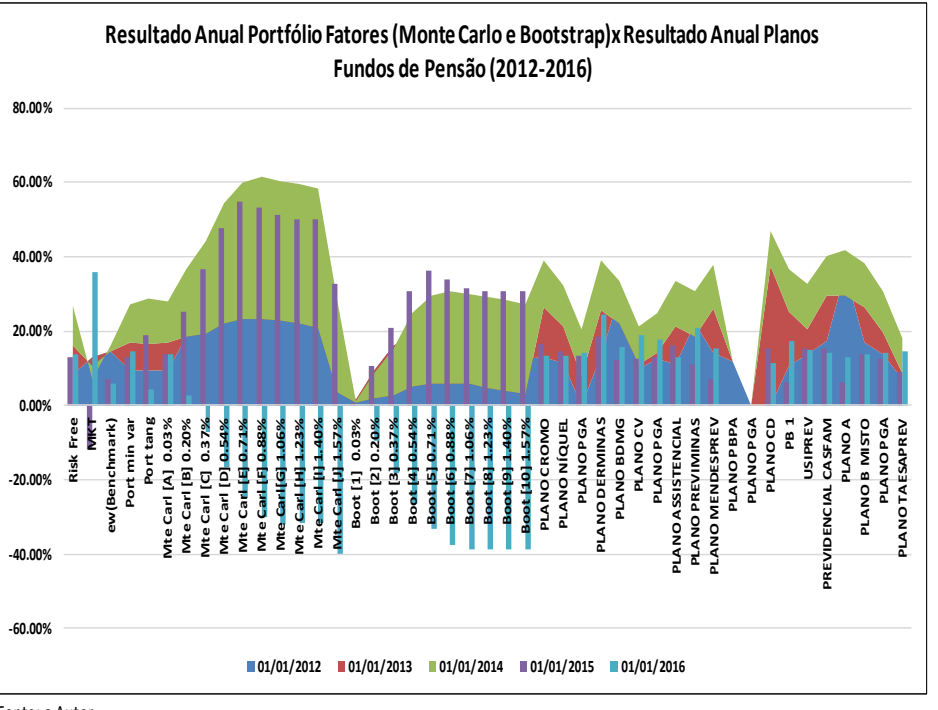

Fonte: o Autor

## <span id="page-57-0"></span>**5 CONCLUSÃO**

O presente trabalho procurou analisar o desempenho de 9 fundos de pensão sediados no município de Belo Horizonte- MG, comparando-os com um portfólio denominado *Portfólio Fatores* construído através da estratégia *REF-Resampled Efficient Frontier* de Michaud utilizando as simulações Monte Carlo e sorteio por Bootstrap.

O período de análise dos dados amostrais compreendeu os anos de 2007 a 2016. Foram utilizados índices de mercado para compor o *Portfólio Fatores,*  coletados em dados históricos diários. Também foram selecionados 446 fundos de investimentos em previdência privada com cotas entre 2011-04-13 a 2018-05-29 para servirem de comparação entre o desempenho desses fundos com o desempenho do Portfólio Fatores.

Na comparação do desempenho diário o *Portfólio Fatores* nas simulações por Monte Carlo obteve retornos superiores em relação ao Benchmark 0.032%, PMV 0.042% e mercado (MKT) 0.031%, e o nível de risco superando também o Benchmark 0.248%, PMV 0.030%, porém inferior ao mercado (MKT) 1.251%. Com os sorteios por Bootstrap não houve diversificação do risco e nem retornos significativamente maiores ao Benchmark, PMV e mercado (MKT), apresentando ainda elevado nível de risco, sendo que o máximo apurado foi 0.751%, contra 0.248% do Benchmark, 0.030% do PMV e inferior ao mercado (MKT) 1.251%.

Esse resultado mostra que no caso do Bootstrap a estratégia não conseguiu superar a estratégia por Monte Carlo com o objetivo em reduzir o risco e elevar os retornos, o que de fato o tornou um portfólio ineficiente. Era esperado que os sorteios por Bootstrap gerasse portfólios com melhores desempenhos uma que vez que ele gera pseudo amostras a partir de sorteios aleatórios da massa de dados observável. Em relação a comparação dos resultados anuais (2012-2016) o *Portfólio Fatores* por Monte Carlo obteve os melhores resultados em 2012, dos 10 portfólios simulados, 9 foram superiores, o maior valor apurado foi 28.11% portfólio D, e dos 16 planos de pensão o maior resultado foi do plano BDMG com 29.60%.

Os anos de 2014 e 2015 repetiram o ocorrido em 2012 e em 2013 e 2016 não houve nenhum desempenho superior por parte das simulações. Os portfólios sorteados por Bootstrap obtiveram bons resultados em 2012, dos 16 planos de fundos de pensão, 3 superaram as simulações, Plano A 35.77% (Forluz), BDMG 29.60% e Previminas 22.12%, o maior portfólio simulado foi o portfólio 4 com 18.66%. Em 2014, 2 portfólios tiveram valores inferiores aos planos de pensão, o portfólio com melhor resultado apurado foi o portfólio 9 com 24.29% contra 12.68% do plano Cromo (Aceprev); o mesmo ocorreu em 2015 sendo o melhor resultado de 36.16% do portfólio 5 contra 18.35% do plano Derminas. Nos anos de 2013 e 2016 todos os portfólios foram inferiores aos planos dos fundos de pensão.

Assim pode-se concluir que o método por *REF* de Michaud permitiu criar portfólios, principalmente por Monte Carlo, que resultasse em desempenho superior ao PMV, Benchmark e Mercado (MKT), e ainda, obter retornos próximos a rentabilidade dos fundos de investimentos em previdência privada, como também superar os planos dos fundos de pensão em 2012, 2014 e 2015.

Quanto ao Bootstrap os portfólios tiveram desempenho inferiores as demais estratégias o portfólio ingênuo (ew), PMV e PT, além do mercado (MKT). Uma possível explicação seja que algum parâmetro, como número de retornos tenha sido insuficiente ou ainda, a inclusão de ativos estatisticamente insignificantes no universo da otimização, conforme sugere Merton (1997) em Michaud (2008); mas em se tratando do uso de índices neste artigo é pouco provável, uma vez que o próprio Michaud (2008, cap.9) sugere o uso de índices como solução para este problema.

Como o presente trabalho não procurou testar os parâmetros utilizados pela estratégia por Bootstrap como forma de averiguar as possíveis causas de não haver ocorrido um desempenho melhor por parte dos portfólios sorteados, isso permite que trabalhos futuros possam ser aplicados com o intuito de resolver essa questão.

### **REFERÊNCIAS**

<span id="page-59-0"></span>ANDREZO, Andrea F.; LIMA, Iran S. **Mercado Financeiro: Aspectos Conceituais e Históricos.** 3ª ed. São Paulo: Atlas, 2007.

ASSAF NETO, Alexandre, **Mercado Financeiro**. São Paulo. Atlas, 2007.

BENNINGA, Simon, **Financial Modeling.** USA: MIT Press, 2008.

BENNINGA, Simon, **Numerical Tecniques in Finance.** USA: MIT Press, 1992.

BODIE, Zvi; KANE, Alex; MARCUS, Alan J., **Investimentos.** Rio Grande do Sul: McGraw Hill, 2009.

BORIS, Radovanov; ALEKSANDRA, Marcikic; **USEFULNESS OF BOOTSTRAPPING IN PORTFOLIO MANAGEMENT.** Croatian Operacional Research Review (CRORR), vol. 3, 2012.

BRAVO, H.C.; THEUSSL, S..**Rcplex: R Interface to CPLEX**, 2016. URL https://CRAN.R-project.org/package=Rcplex . R package version 0.3-3.

BROOKS, Chris, **Introductory Econometrics for Finance**. 3ª edição UK: Cambridge, 2014.

CARVALHO, F.J.C; SOUZA, F.E.P.; SICSÚ, J.; PAULA, L.F.R.; STUDART, R. **Economia Monetária e Financeira: teoria e política**. 2ª edição. Rio de Janeiro: Elsevier, 2007.

CHAN, Betty Lillian; SILVA, Fabiana Lopes da; MARTINS, Gilberto de Andrade, **Fundamentos da Previdência Complementar.** São Paulo: Atlas, 2010.

DAMODARAN, Aswath, **Avaliação de Empresas.** 2ª ed. São Paulo: Pearson, 2007.

DAMODARAN, Aswath, **Avaliação de Investimentos, Ferramentas e Técnicas para Determinação do Valor de Qualquer Ativo.** Rio de Janeiro: Qualitymark, 1996.

DIETZ, Peter O., **Pension Funds Measuring Investment Performance,** USA: The Free Press, 1966.

DOMENEGHETTI, Valdir, **Gestão Financeira de Fundos de Pensão.** São Paulo: Inside Books, 2009.

EFRON, Bradley; TIBSHIRANI, Robert J., **An Introductio to the Bootstrap.** USA: CRC Press LLC, 1998.

ELTON, Edwin J.; GRUBER, Martin J.; BROWN, Sthephen J.; GOETZMANN, Willian N., **Moderna Teoria de Carteiras e Análise de Investimentos.** São Paulo: Atlas, 2004.

FABOZZI, Frank J., **Fixed Income Mathematics. Analytical & Statistical Techniques.** 3ª ed. USA: McGraw Hill, 1997.

FABOZZI, Frank J., **Mercado, Análise e Estratégias de Bônus.** Rio de Janeiro: Qualitymark, 1996.

FILHO, Antônio Cordeiro, **Cálculo Atuarial Aplicado.** São Paulo: Atlas, 2009.

GIL, Antônio Carlos, **Como elaborar projetos de pesquisa.** 4 ed. São Paulo: Atlas, 2009. 176 p.

GUJARATI, Damodar N.; PORTER, Dawn C., **Econometria Básica.** 5ª ed. Porto Alegre: McGraw Hill, 2011.

HEIJ, Christiaan; BOER, Paul de; FRANSES, Philip Hans; KLOEK, Teun; DIJK, Herman K. von, **Econometric Methods with Applications in Business and Economics.** USA: Oxford University Press, 2004.

LUENBERGER, David G., **Investment Science.** USA: Oxford University Press, 1998.

MEDEIROS, Valéria Zuma; CALDEIRA, André M.; PACHECO, Giovanna L.; MACHADO, Maria A.S.; GASSENFERTH, Walter, **Métodos Quantitativos com Excel.** 1ª ed. São Paulo: Cengage Learning, 2013.

MELAGGI FILHO, Armando; ISHIKAWA, Sérgio. **Mercado Financeiro e de Capitais.** 2ª ed. São Paulo: Atlas, 2007.

MICHAUD, Richard O.; MICHAUD, Robert O., **Efficient Asset Management: A Practical Guide to Stock Portfolio Optimization and Asset Allocation.** 2ª ed. USA: Oxford University Press, 2008.

MICHAUD, Richard O.; MICHAUD, Robert O.; **Estimation Erros and Portfolio Optimization: A Resampling Solution.** USA: Journal of Investment Managent, 2007.

MICOCCI, Marco; GREGORIOU, Gre N.; MASALA, Giovanni Batista, **Pension Fund Risk Management Financial and Actuarial Modeling.** USA: CRC Press, 2010.

SÁ, Geraldo Tosta de, **Fundos de Pensão, Investimentos, Medidas de Rentabilidade, Avaliação do Desempenho.** São Paulo: SRF editora, 1993.

SHARPE, Willian F., **Capital Asset Prices: A Theory of Market Equilibrium Under Conditions of Risk**, The Journal of Finance, vol. XIX, nº 3,1964.

SHARPE, Willian F., **Investidores e Mercados, Seleção de Carteiras, Apreçamento de Ativos e Investimentos.** São Paulo: Editora Novo Mundo, 2008. VALDÉS-PRETO, Salvador, **The Economics of Pensions.** USA: Cambridge, 1999. VERONESI, Pietro, **Fixed Income Securities, Valuation, Risk and Risk Management.** New Jersey, USA: John Wiley & Sons, INC, 2010.

WINKLEVOSS, Howard E., **Pension Mathematics with Numerical Illustrations.** 2ª ed. USA: University of Pennsylvania Press, 1993.

# <span id="page-62-0"></span>**APÊNDICE A- Perfomance dos Planos dos Fundos de Pensão Anualizados**

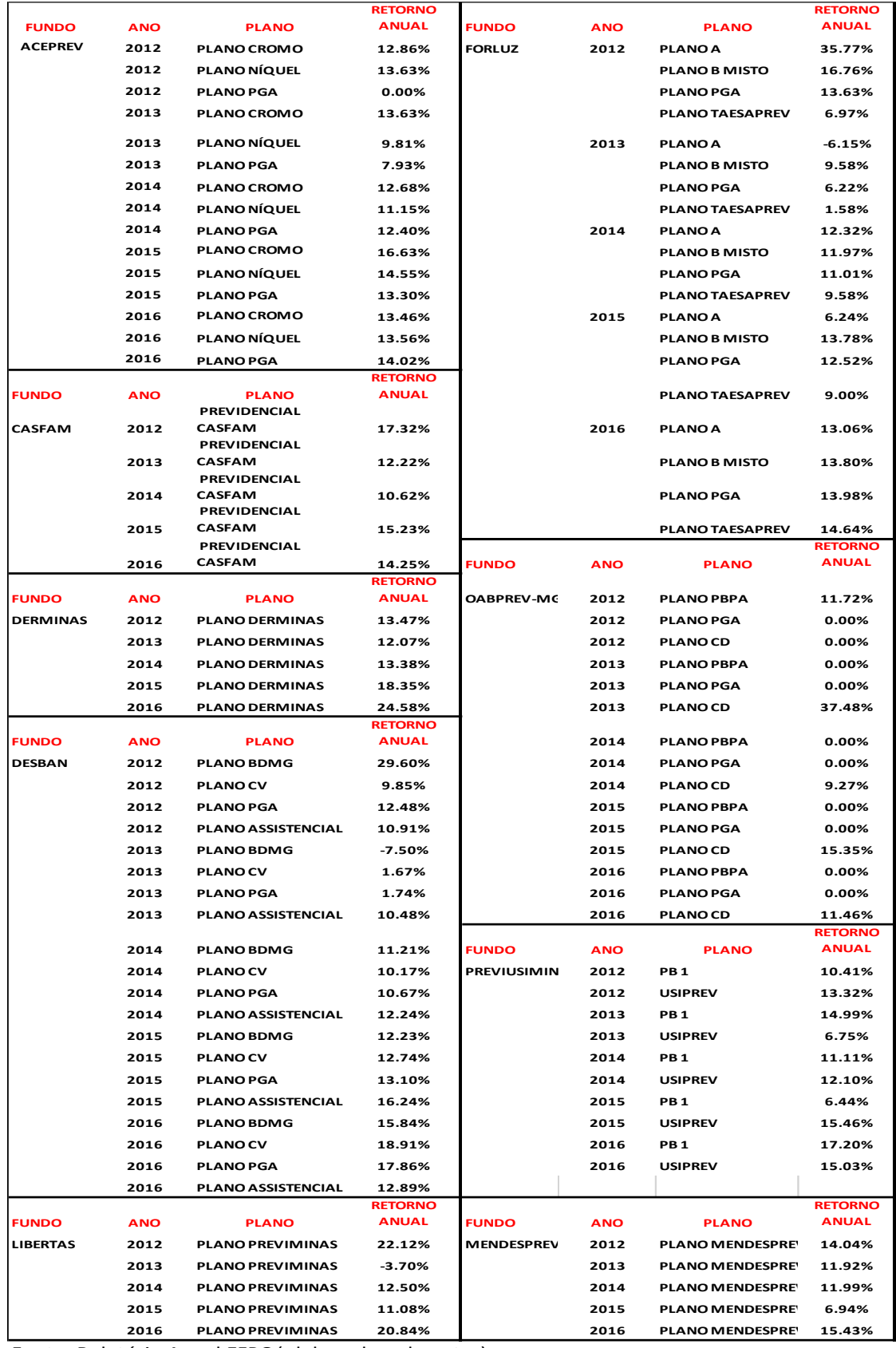

Fonte: Relatório Anual EFPC (elaborado pelo autor)